## **САНКТ-ПЕТЕРБУРГСКОЕ ГОСУДАРСТВЕННОЕ БЮДЖЕТНОЕ ПРОФЕССИОНАЛЬНОЕ ОБРАЗОВАТЕЛЬНОЕ УЧРЕЖДЕНИЕ «КОЛЛЕДЖ «КРАСНОСЕЛЬСКИЙ»**

## РАССМОТРЕНО И ПРИНЯТО

на заседании Педагогического Совета СПб ГБПОУ «Колледж «Красносельский»

Протокол № 6 от 07.06.2024 г.

## **УТВЕРЖДАЮ**

Директор СПб ГБПОУ «Колледж «Красносельский» \_\_\_\_\_\_\_\_\_\_\_\_\_\_\_ Г.И. Софина  $\kappa$   $\gg$  2024 г. Приказ № 101-осн. от 07.06.2024 г.

## **МЕТОДИЧЕСКИЕ УКАЗАНИЯ ПО ПРАКТИЧЕСКИМ ЗАНЯТИЯМ**

## **по дисциплине**

ОД.11 Физика

#### **для обучающихся по профессии**

43.01.09 Повар, кондитер

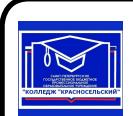

 ДОКУМЕНТ ПОДПИСАН ЭЛЕКТРОННОЙ ПОДПИСЬЮ

Сертификат: 00EC2D20EFC3421C789C8AAB01A59A5674 Владелец: Софина Галина Ивановна Действителен: с 14.05.2024 до 07.08.2025

> Санкт-Петербург 2024 г.

## **РАССМОТРЕНО И ОДОБРЕНО**

На заседании МК СПб ГБПОУ «Колледж «Красносельский» Протокол № \_\_\_\_\_ от \_\_\_\_\_\_\_\_\_ 2024 г. Председатель МК \_\_\_\_\_\_\_\_\_\_\_\_\_\_ Н.В. Медведева

**Организация-разработчик:** СПб ГБПОУ «Колледж «Красносельский»

**Разработчик:** Шаронова Г.Х., преподаватель.

Методические указания к практическим занятиям являются частью основной профессиональной образовательной программы СПО по профессии 43.01.09 Повар, кондитер.

Укрупненная группа профессий 43.00.00 Сервис и туризм. Дисциплина «ОД.11 Физика».

## **СОДЕРЖАНИЕ**

## **ВВЕДЕНИЕ**

- **1. ПЕРЕЧЕНЬ ПРАКТИЧЕСКИХ ЗАНЯТИЙ ПО ДИСЦИПЛИНЕ**
- **2. ПЕРЕЧЕНЬ ЛАБОРАТОРНЫХ РАБОТ**
- **3. МЕТОДИЧЕСКИЕ РЕКОМЕНДАЦИИ ПО ОТДЕЛЬНЫМ ВИДАМ ПРАКТИЧЕСКИХ ЗАНЯТИЙ И МАТЕРИАЛЫ ДЛЯ ПРАКТИЧЕСКИХ ЗАНЯТИЙ ПРАКТИЧЕСКОЕ ЗАНЯТИЕ №1 ПРАКТИЧЕСКОЕ ЗАНЯТИЕ №2 ПРАКТИЧЕСКОЕ ЗАНЯТИЕ №3 ПРАКТИЧЕСКОЕ ЗАНЯТИЕ №4 ПРАКТИЧЕСКОЕ ЗАНЯТИЕ №5 ПРАКТИЧЕСКОЕ ЗАНЯТИЕ №6 ПРАКТИЧЕСКОЕ ЗАНЯТИЕ №7 ПРАКТИЧЕСКОЕ ЗАНЯТИЕ №9 ПРАКТИЧЕСКОЕ ЗАНЯТИЕ №10 ПРАКТИЧЕСКОЕ ЗАНЯТИЕ №11 ПРАКТИЧЕСКОЕ ЗАНЯТИЕ №12 ПРАКТИЧЕСКОЕ ЗАНЯТИЕ №13 ПРАКТИЧЕСКОЕ ЗАНЯТИЕ №14**
- **4. КРИТЕИЙ ОЦЕНКИ**
- **5. МЕТОДИЧЕСКИЕ РЕКОМЕНДАЦИИ ПО ЛАБОРАТОРНЫМ РАБОТАМ И МАТЕРИАЛЫ ДЛЯ ЛАБОРАТОРНЫХ РАБОТ ЛАБОРАТОРНЫХ РАБОТ №1 ЛАБОРАТОРНЫХ РАБОТ №2 ЛАБОРАТОРНЫХ РАБОТ №3 ЛАБОРАТОРНЫХ РАБОТ №4 ЛАБОРАТОРНЫХ РАБОТ №5 ЛАБОРАТОРНЫХ РАБОТ №6 ЛАБОРАТОРНЫХ РАБОТ №7 ЛАБОРАТОРНЫХ РАБОТ №8 ЛАБОРАТОРНЫХ РАБОТ №9 ЛАБОРАТОРНЫХ РАБОТ №10**
- **6. КРИТЕИЙ ОЦЕНКИ**
- **7. ЛИТЕРАТУРА: РЕКОМЕНДУЕМЫЕ ИСТОЧНИКИ**

## 1.ВВЕЛЕНИЕ

Методические рекомендации предназначены для обучающихся Колледжа, изучающих учебную дисциплину «Физика».

Методические рекомендации включают в себя учебную цель, перечень образовательных результатов, заявленных во ФГОС СПО, задачи, обеспеченность занятия, краткие

теоретические и учебно-методические материалы по теме, задания для практической работы и инструкцию по ее выполнению, методику анализа полученных результатов, порядок и образец отчета о проделанной работе, критерий оценки.

Учебные материалы к лабораторным работам включают контрольные вопросы.

Формируемые в процессе умения, при выполнении практических заданий, помогут в будущей профессиональной деятельности обучающихся.

Пособие содержит также список рекомендуемой литературы - основной, дополнительной и справочной, которая может использоваться обучающимися не только при подготовке к практическим занятиям, но и при написании рефератов.

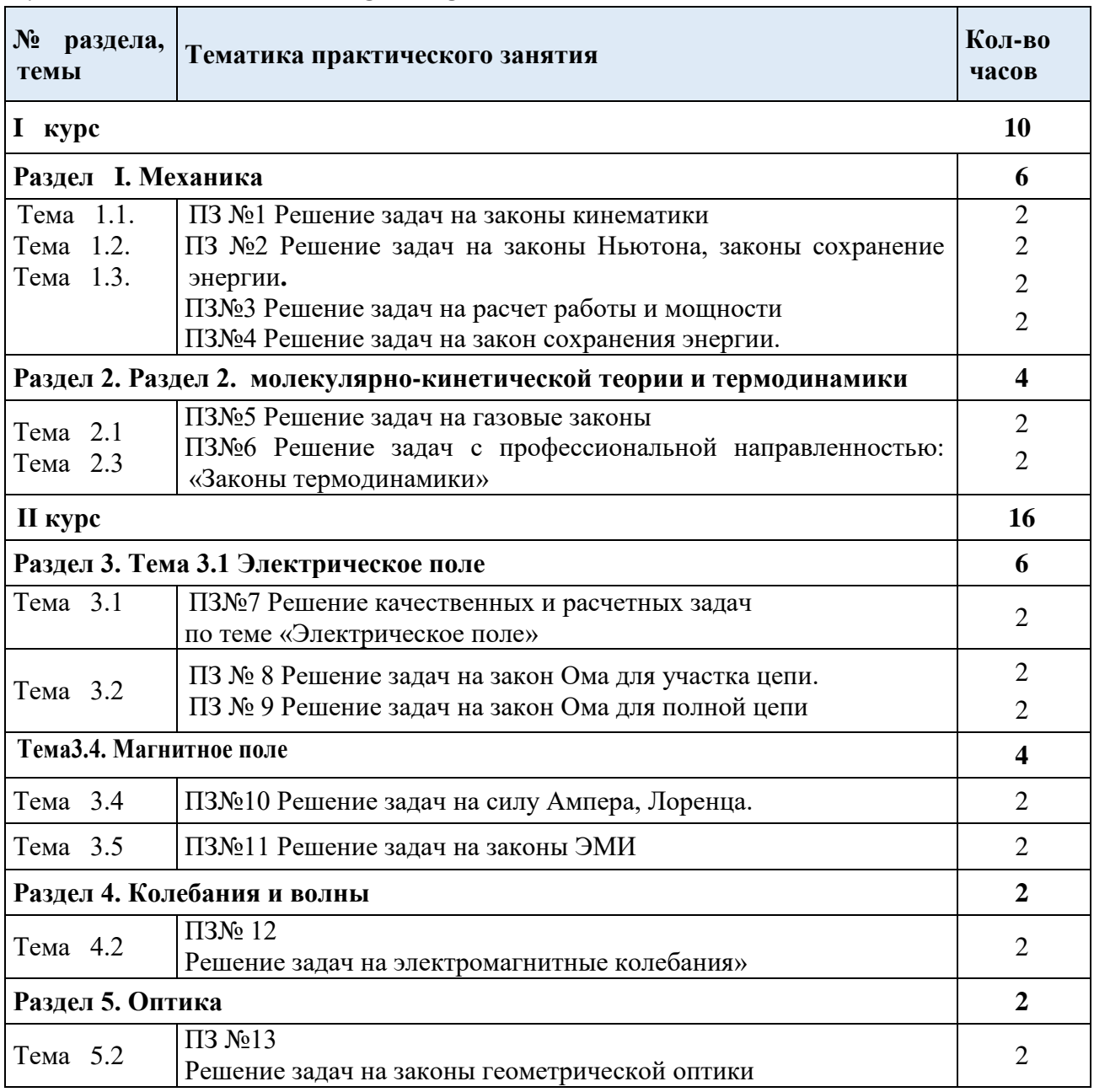

# 1. ПЕРЕЧЕНЬ ПРАКТИЧЕСКИХ ЗАНЯТИЙ

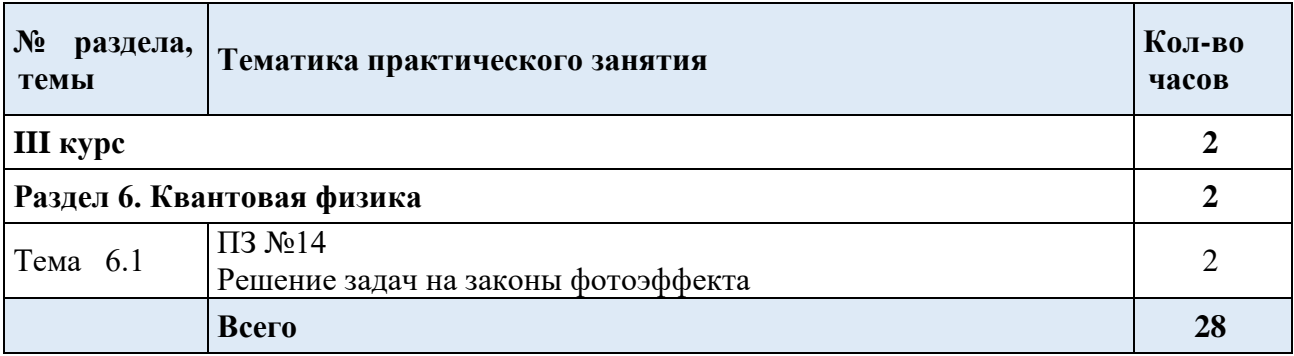

# **2.ПЕРЕЧЕНЬ ЛАБОРАТОРНЫХ РАБОТ**

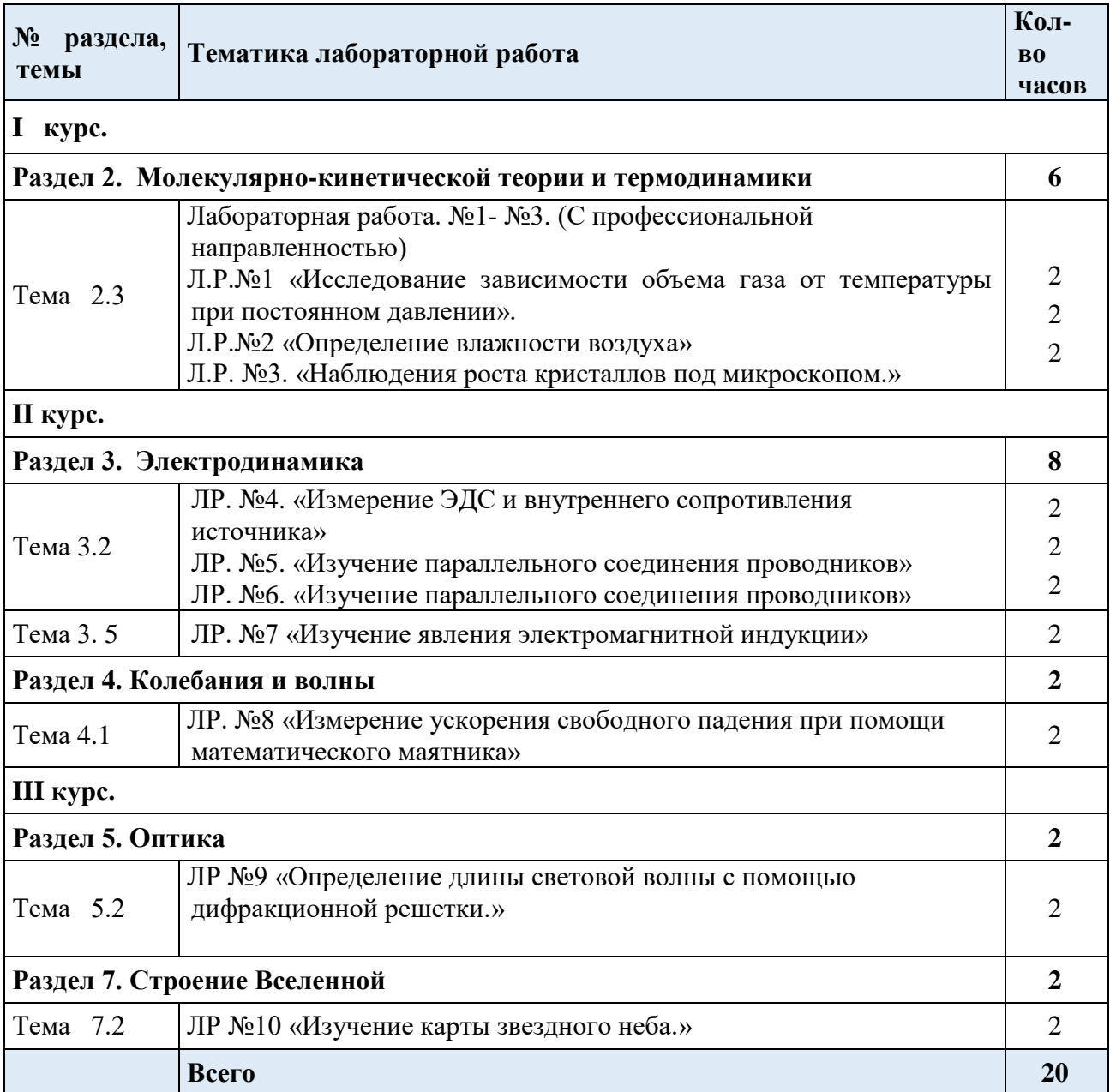

## **3. МЕТОДИЧЕСКИЕ РЕКОМЕНДАЦИИ ДЛЯ ПРАКТИЧЕСКИХ ЗАНЯТИЙ**

#### **Практические занятия№1 по теме «Основы кинематики». Количество часов -2ч.**

## **Цели занятия:**

- закрепление материала по данной теме;
- развитие умения анализировать и применять знания в новой ситуации;
- формировать навыки индивидуальной работы;
- развитие творческих способностей.

-отработка формул скорости при равномерном и равноускоренном движении,

с использованием графиков

-формул угловой скорости.

**Форма организации занятия** –индивидуальная работа.

**Форма отчетности по занятию**: письменное решение задач в тетради для практических занятий.

**Оборудование занятия:** Физика. Задачник 10-11 класс. А.П. Рымкевич. Изд..Дрофа, 2010г.-2011г.

#### **Алгоритм решения задач:**

- 1. Внимательно прочитать задачу и проанализировать её условие, т.е. выяснить характер движения, вспомнить уравнения, описывающие это движение.
- 2. Выписать численные значения заданных величин.

3. Сделать схематический чертёж, изображающий условие задачи (траекторию движения, векторы скорости, ускорения, перемещения и т. д.).

4. Выбрать систему координат, при этом следует выбрать такую систему, чтобы уравнения, описывающие движение, были несложными.

5.Составить для данного движения основные уравнения, которые отражают математическую связь между изображёнными на схеме физическими величинами Число уравнений должно быть равно числу неизвестных величин.

6.Решить составленную систему уравнений в общем виде, в буквенных обозначениях, т. е. получить расчётные формулы.

7. Выбрать систему измерения СИ, подставить в расчётную формулу вместо букв наименования единиц, произвести действия с наименованиями и проверить, получается ли в результате единица измерения искомой величины.

Выразить все заданные величины в системе СИ, подставить в расчётные формулы и вычислить значения искомых величин.

9. Проанализировать решение и записать ответ.

**Выполнив данную работу Вы будете уметь:** *Приводить примеры практического использования физических знаний*. Применять полученные знания для решения практических задач.

**Форма отчетности по занятию**: письменное решение задач в тетради для практических работ.

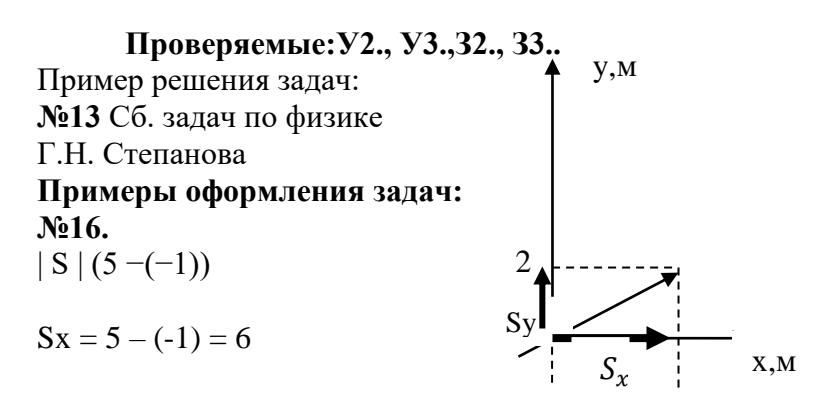

## **3.2 СОДЕРЖАНИЕ ПРАКТИЧЕСКИХ ЗАНЯТИЙ. ПРАКТИЧЕСКОЕ ЗАНЯТИЕ №1 по теме: «Законы кинематики»**

**Задача№1**

**На рисунке представлен график зависимости скорости υ автомобиля от времени t. Найдите путь, пройденный автомобилем за 5 с.**

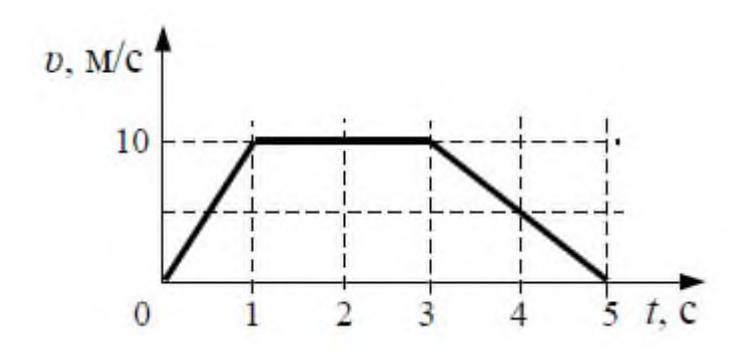

1**. 0 м3. 3. 20 м**

2. 35 м 4. 30м.

**Задача№2**

**Материальная точка движется вдоль оси OX . На рисунке представлен график зависимости координаты материальной точки от времени.**

**Путь, пройденный материальной точкой за четвертую секунду, равен** 

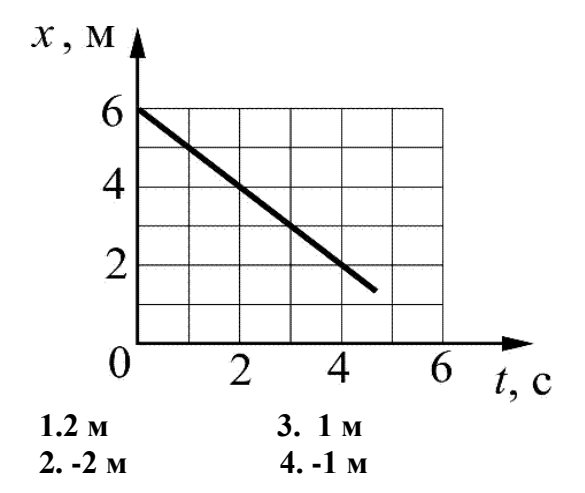

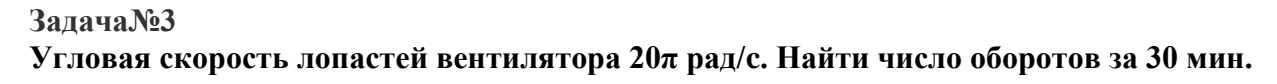

**Задача№4 Определите вес пачки масла, массой 500 гр.**

### **Задание №5**

**К каждой позиции первого столбца подберите соответствующую позицию из второго столбца и запишите в таблицу выбранные цифры под соответствующими буквами.**

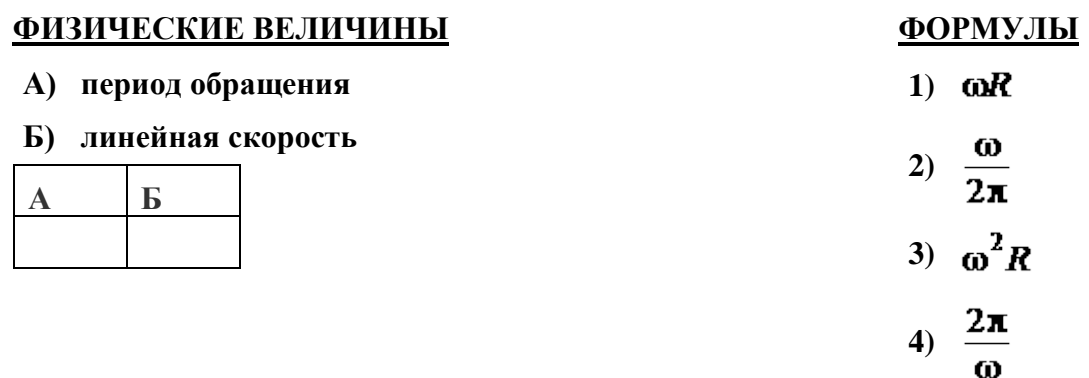

**Задача №6 Запишите правильный ответ в тетради**

**При исследовании зависимости давления в газе от температуры ученик измерял температуру в сосуде с газом с помощью термометра. Погрешность измерений температуры равна цене деления шкалы термометра. Чему равна температура газа по результатам этих измерений?**

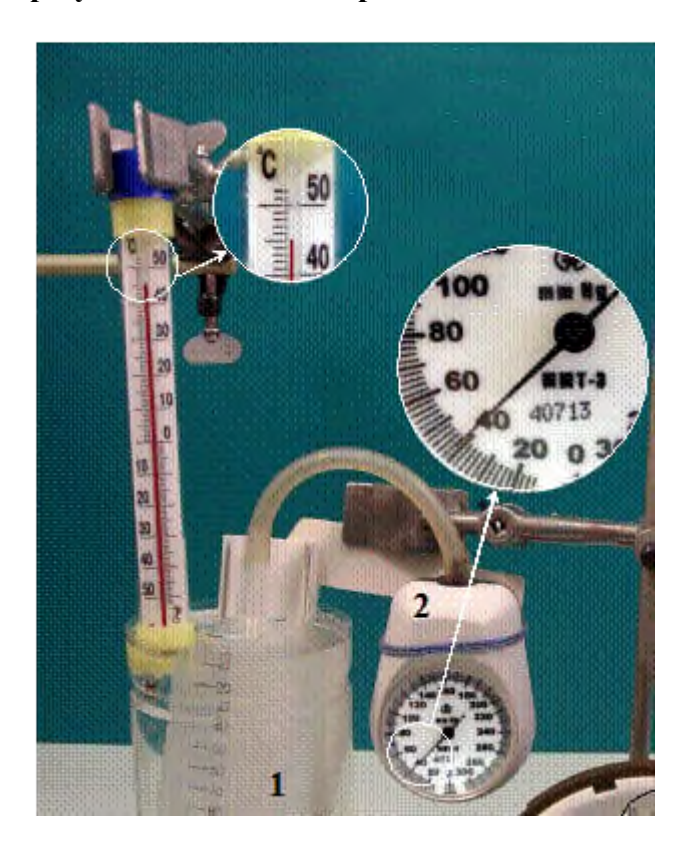

**Практические занятия№2-3 по теме: «Основы динамики».**

## Количество часов -2ч.

## Цели занятия:

- закрепление материала по данной теме;
- развитие умения анализировать и применять знания в новой ситуации;
- формировать навыки индивидуальной работы;
- развитие творческих способностей;
- отработка основного уравнения динамики и механики, законов Ньютона

- развитие умения анализировать и применять знание по физике к решению задач с профессиональной направленностью;

Форма организации занятия -индивидуальная работа.

Форма отчетности по занятию: письменное решение задач в тетради для практических занятий.

Оборудование занятия: Физика. Задачник 10-11 класс. А.П. Рымкевич. Изд.Дрофа,  $2010r - 2011r$ .

#### Алгоритм решения задач:

При решении задач по динамике полезно придерживаться следующего плана:

- 1. Выяснить, каким законам подчиняется описываемый в задаче физический процесс. Выписать значения заданных величин.
- 2. Слелать схематический чертёж и обозначить на нём все силы, лействующие на тело.
- 3. Выбрать два взаимно перпендикулярных направления, т. е. систему координат (оси хи у) При этом в случае равнопеременного движения за положительное направление оси *х* обычно принимается направление ускорения. При движении по окружности положительное направление оси х совпадает с направлением центростремительного ускорения. При равномерном прямолинейном движении ось  $x$  направляют в сторону движения. Ось у везде перпендикулярна к оси  $x$ .
- 4. Составить основное уравнение динамики, для чего найти проекции на ось х всех действующих на тело сил и сумму этих проекций подставить вместо  $F$ в формулу:
	- $F = ma$ , если тело массой *m* движется равнопеременное с ускорением *a*;
	- $F = mv^2/R$ , если тело массой *m* движется по окружности радиуса R со скоростью  $v$ ;
	- $F = 0$ , если тело движется равномерно прямолинейно.

5. Найти проекции всех сил на ось оу и записать условия равновесия, если в этом направлении тело не движется. Полученное уравнение позволит найти силу реакции опоры, силу натяжения нити подвеса.

6. Если число неизвестных больше числа записанных уравнений, то нужно составить ещё уравнения на основе формул кинематики, закона сохранения энергии и др.

7. Решить полученную систему уравнений.

При решении задач на основе закона сохранения импульса нужно установить, является ли данная система тел замкнутой. Если система не замкнута, то над

о выбрать направление, вдоль которого не действуют внешние силы, обозначить на чертеже импульсы тел до взаимодействия и после него. Тогда сумма проекций этих импульсов на выбранное направление до взаимодействия равна сумме проекций импульсов всех тел системы на это же направление после взаимодействия. Полезно также запомнить, что если в условии задачи по динамике дано время нужно Записать формулу второго второго закона Ньютона через импульс силы

$$
\overrightarrow{Ft} = \overrightarrow{mv_2} - \overrightarrow{mv_1}
$$

который означает, что изменение импульса тела за некоторый промежуток времени равно импульсу сил, действующих на тело, за тот же промежуток времени. Это соотношение называют теоремой об изменении импульса тела. При этом тоже нужно переходить к скалярной форме этого равенства в проекциях на направление. Если в задаче дан путь (или его надо найти), то удобно применять теорему об изменении кинетической энергии:

 $F_s \cos \alpha = mv^2/2 - mv^2/2$ .

где  $F_s \cos \alpha = A$  – работа силы  $F$ по изменению скорости тела массой *m* от $v_1$  до $v_2$ . Выполнив данную работу Вы, будете уметь приводить примеры практического использования физических знаний. Применять полученные знания для решения практических задач.

Проверяемые: У1., У2., У3., 32., 33.

Пример решения задач: №271.Сб. задач по физике Г.Н. Степанова  $F = ma F = F r a r - F r p = F r a r - N \mu = F r a r - mg \mu = ma$ FTAT = m (gu $\Box$ + a) a = 0.7 m/c; FTAT = 15000(9.8 ·  $\Box$ 0.03 +0.7) = 15000H.

## ПРАКТИЧЕСКОЕ ЗАНЯТИЕ №2 по теме: «Законы линамики»

Залача №1

Сила 50H сообщает телу ускорение  $0.1$ м/с<sup>2</sup>. Какая сила сообщает этому телу ускорение  $0.01 M/c^2$ ?

Залача №2

Тело массой 2кг приобретает под действием некоторой силы ускорение  $2m/c^2$ . Какое ускорение приобретет под действием этой силы тело массой 5кг?

Залача №3

Сила 15Н действует на тело массой 0,5кг. Какая сила сообщит такое же ускорение телу массой 5кг?

Залача №4

С каким ускорением движется груз массой 2кг., подвешенный на нити, если сила натяжения нити равна 30 н. и направлена вертикально вверх,  $g = 10$ м/с<sup>2</sup>.

Залача №5

Брусок массой 0.5 кг. движется по горизонтальной доске под действием силы равной  $2H_{\bullet}$ 

направленной вдоль доски. Чему равно ускорение движения бруска, если сила трения равна 0.5 н?

Залача №6

Автомобиль массой 1т, с трогаясь с места, достигает скорости 30м/с через 20с. Найти силу тяги, если коэффициент сопротивления равен 0,05?

## Практические занятия №3-№4 по теме: «Законы сохранения».

## Количество часов -4ч.

## Цели занятия:

- закрепление материала по данной теме;
- развитие умения анализировать и применять знания в новой ситуации;
- формировать навыки индивидуальной работы;
- развитие творческих способностей;

-отработка формул механической работы, мощности, законов сохранения механической энергии.

Форма организации занятия -индивидуальная работа.

Форма отчетности по занятию: письменное решение задач в тетради для практических занятий.

Оборудование занятия: Физика. Задачник 10-11 класс. А.П. Рымкевич. Изд. Дрофа,  $2010r - 2011r$ .

## Алгоритм решения задач:

- 1. Внимательно прочитать задачу и проанализировать её условие, т.е. выяснить характер движения, вспомнить уравнения, описывающие это движение.
- 2. Выписать численные значения заданных величин.
- 3. Сделать схематический чертёж, изображающий условие задачи (траекторию движения, векторы скорости, ускорения, перемещения и т. д.).
- 4. Выбрать систему измерения СИ, подставить в расчётную формулу вместо букв наименования единиц, произвести действия с наименованиями и проверить, получается ли в

результате елиница измерения искомой величины.

- 5. Выразить все заданные величины в системе СИ, подставить в расчётные формулы и вычислить значения искомых величин.
- 6. Проанализировать решение и записать ответ.

Если в задаче дан путь (или его надо найти), то удобно применять теорему об изменении кинетической энергии:

 $F_s \cos \alpha = mv^2/2 - mv^2/2$ .

где  $F * cos \alpha = A -$ работа силы  $F$ по изменению скорости тела массой *m* от $v_1$  до $v_2$ . Выполнив данную работу Вы будете уметь: Приводить примеры практического использования физических знаний. Применять полученные знания для решения практических задач.

## Проверяемые: У2., У3., 32., 33.

Пример решения задач: Сб. задач по физике Г.Н. Степанова 316. Т.к. плотность свинца больше, то масса тела больше, а значит и импульс больше.

## ПРАКТИЧЕСКОЕ ЗАНЯТИЕ №3 по теме: «Механическая работа и мощность»

Залача №1

Совершает ли человек работу, поднимаясь по лестнице на верхний этаж здания. А если он поднимается по лестнице?

Залача №2

Одинаковую ли механическую работу совершают мальчики равной массы, взбегая на одну и ту же высоту один за 1 минуту, другой за 40 сек? Одинаковую мощность они развивают

при этом?

Залача №3

Сани тянут на пути 100м с силой 80Н за веревку, составляющую угол 30 к горизонту?

## **Какая работа совершается при этом?**

## **Задача №4**

**Тело массой 100 кг поднимается с ускорением 2м/с<sup>2</sup> на высоту 25м.. Какую работу совершает тело?**

### **Задача №5**

**Груз массой 100кг свободно падает из состояния покоя в течении 10с. Какую работу совершает сила тяжести?**

#### **Задача №6**

**Какую работу надо совершить, чтобы растянуть пружину жёсткостью 40кН/м на 0,5 см?**

**ПРАКТИЧЕСКОЕ ЗАНЯТИЕ №4 по теме: «Законы сохранения энергии» Задача №1**

**Тело массой 0,5кг брошено вертикально вверх со скоростью 4 м/с. Найти работу силы тяжести, изменение потенциальной и кинетической энергии, при подъеме на максимальную высоту?** 

**Задача №2** 

**Тело массой 200 гр. бросили вертикально вверх с начальной скоростью 10 м/с. Определите:**

**- на какую высоту поднимется тело;** 

**- какова кинетическая и потенциальная энергия тела в начальной и конечной точках его**

**движения;** 

**- какова полная механическая энергия тела?** 

**Задача №3** 

**Камень массой 2 кг брошенный вертикально вверх, достигает высоты 2 м. Какова энергия камня на этой высоте (g = 10 м/ с<sup>2</sup> )**

**Задача №4** 

**Тело соскальзывает с гладкой наклонной плоскости высотой 1,8 м.** 

**Чему равняется скорость тела в конце плоскости (g =10м/с<sup>2</sup> .)?**

**Задача №5** 

**Автомобиль спускается с горы с выключенным двигателем. За счёт какой энергии движется автомобиль при этом**

**Задача №6**

**Опишите превращения энергии, которые происходят при спортивной стрельбе из лука**

## Практические занятия №5-6 по теме «Молекулярная физика. Термодинамика». Количество часов -4ч.

Цели занятия: отработка закона Менделеева - Клапейрона, формул газовых законов.

Умение применять их при решении задач, развитие умения анализировать и применять знание по физике к решению задач с профессиональной направленностью; Форма организации занятия -индивидуальная работа.

Форма отчетности по занятию: письменное решение задач в тетради для практических занятий.

Оборудование занятия: Физика. Задачник 10-11 класс. А.П. Рымкевич. Издательство Дрофа, 2010г. - 2011 г.

## Алгоритм решения залач:

Задачи на газовые законы желательно решать, соблюдая следующий порядок.

1. Внимательно проанализировав условие задачи, выяснить, изменяется ли масса газа в заданном процессе. Если масса газа остаётся постоянной, то параметры любых двух состояний газа связаны уравнением объединённого газового за

$$
\frac{p_1V_1}{T_1} = \frac{p_2V_2}{T_2}
$$

- 2. Из условия задачи определить, какой из параметров р, V, T не изменяется, и записать уравнение соответствующего закона (Бойля - Мариотта, Гей - Люссака или Шарля) для двух состояний газа. Температуру лучше всего перевести в Кельвины.
- 3. Если значения давления и объёма явно незаданные, то нужно их выразить через другие величины, подставить в записанное уравнение и, решив его, найти неизвестную величину.
- 4. Если по условию задачи масса газа изменяется, то нужно для каждого состояния воспользоваться уравнением Менделеева - Клапейрона и решить полученную систему уравнений.

Выполнив данную работу Вы будете уметь: Приводить примеры практического использования физических знаний. Применять полученные знания для решения практических задач.

## Примеры решения задач:

Физика. Задачник 10-11 класс. А.П. Рымкевич. Изд. Дрофа, 2010г.-2011г. Задачи №556, 557, 560, 585, 589, 590, 624, 625, 656, 663, 669. Проверяемые: У1., У2., У3., 32., 33. Пример решения задач:  $N_{2}$ 556V = 480 cm3 = 480 · 010-6 m3 = 4,8 · 010-4 m3; T = 200 C = 293 K;  $p = 2,5 \cdot \Box 104 \frac{H}{m^2}$ ; N - ?;  $p = \Box nKT = \frac{N}{V}KT$ ;<br>  $N = \frac{pV}{KT} = \frac{2.2*10^4 \text{ [Ta*468*10}^{-4} \text{m}^3}{1638*10^{23} \frac{\text{[Tx]}}{\text{[x]}} \times 293 \text{K}} = \frac{2.54.8}{1.382.93} \times 10^{36} \approx 2.97 \times 10^{21}$ .

## ПРАКТИЧЕСКОЕ ЗАНЯТИЕ №5 по теме: «Газовые законы».

## (С профессиональной направленностью)

Залача№1

Рабочее тело тепловой машины за цикл получает от нагревателя количество теплоты, равное 100 Дж, и совершает работу 60 Дж. Каков КПД тепловой машины? Ответ:

Залача №2

**Каково давление сжатого воздуха, находящего в баллоне объёмом 20 л при 12°С, если масса воздуха 2 кг?**

**Задача №3**

**Баллон какой вместимости нужен для содержания в нем газа, взятого в количестве 50 моль. Если при максимальной температуре 360 К, давление не должно превышать 6 МПА?**

**Задача №4**

**На рисунке представлены циклические процессы, проведенные идеальном газом в количестве одного моля. В координатах VТ. Дайте характеристику каждому из циклов.**

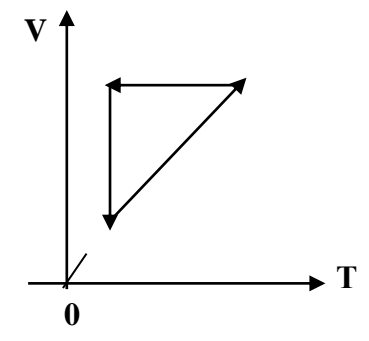

**Задача №5**

**На рисунке представлены циклические процессы, проведенные идеальном газом в количестве одного моля. В координатах РТ. Дайте характеристику каждому из циклов.**

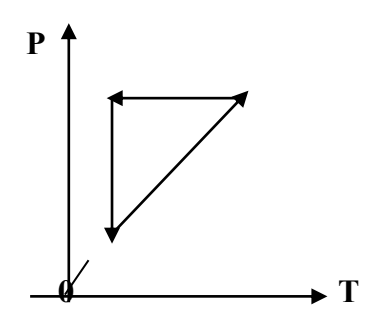

**Задача №6 Решите задачу. Запишите правильный ответ Рассчитайте внутреннюю энергию идеального газа в количестве 3 моль при тепературет127 ̊С.**

**Задача №7**

**Какое количество баллонов можно перевезти в кузове машины? Объем кузова составляет**

**12**м **, если объём каждого баллона составляет 1,2** м .

**ПРАКТИЧЕСКОЕ ЗАДАНИЕ №6 по теме: «Законы термодинамики»(С профессиональной направленностью)**

**Качественные задачи. ПК 1.1., ПК 1.4. Задача №1 Почему мука или крупа высыпается из стакана на стол, образует горку конической формы, а вода растекается тонкой струйкой?**

**Задача №2**

**На проволочном каркасе образована мыльная пленка. Какую форму примет жидкость, когда пленка лопнет?**

**Задача №4**

**Двое в столовой взяли на третье чай. Первый сразу долил в чай сливки, а другой сначала съел первое и второе, а затем долил сливки в чай. Кто будет пить горячий чай?**

**Задача №5**

**Почему расплавленный жир плавает на поверхности воды в виде кружков?** 

**Задача №6**

**а). Капля воды попав на раскаленную плиту, начинает на ней прыгать. Почему?**

**б). В каком случае хлеб быстрее делается черствым, когда он храниться в закрытом шкафу**

 **или на столе?**

**в). Свежеиспеченный хлеб весит больше, чем тот же хлеб остывший. Почему?**

**Практические занятия по теме №7: «Электрическое поле».**

**Количество часов -2ч.**

**Цели занятия:** Формирование навыков решения задач на закон Кулона, сохранение заряда, формулу напряжённости точёного заряда. Умения, обучающихся применять полученные знания при выполнении профориентированых практических задач. Развивать умения анализировать, логически мыслить.

**Форма организации занятия** –индивидуальная работа.

**Форма отчетности по занятию**: письменное решение задач в тетради для практических занятий.

**Оборудование занятия:** Физика. Задачник 10-11 класс. А.П. Рымкевич. Изд. Дрофа, 2010г.-2011г.

#### **Алгоритм решения задач:**

1. В задачах о точечных зарядах нужно, сделав чертёж, обозначить все силы, действующие на заряд.

2. Если по условию задачи заряд находится в покое, то нужно записать условие равновесия заряда (так же, как и для тела в механике).

Если заряд движется, то нужно составить уравнение движения (так же, как и в механике).

К этому уравнению добавляют уравнения, составленные на основе закона сохранения электрического заряда, если происходило перераспределение зарядов, и на основе закона сохранения энергии, если в задаче идёт речь о работе сил поля над зарядом. 3.Выразить силы электрического взаимодействия через заряды и напряжённость

поля, работу сил поля – через заряды и разность потенциалов, подставить их в основные уравнения.

4. Решить полученную систему уравнений.

5. В задачах о заряженных телах нужно использовать формулы, устанавливающие связь между зарядами и потенциалами, подставить в них ёмкости тел. Если задана схема соединения конденсаторов, то нужно заменить её эквивалентной, более простой схемой, по которой можно было бы легко установить тип соединения (параллельное или последовательное). Затем, как обычно, составляют уравнения, связывающие известные и неизвестные величины, и решают их относительно неизвестных.

**Выполнив данную работу Вы будете уметь:** *Приводить примеры практического использования физических знаний*. Применять полученные знания для решения практических задач.

 **Проверяемые: У2., У3., З2., З3.**

 Пример решения задач: Сб. задач по физике Г.Н. Степанова  **№686**

 $q1(0) = -1,5$  MKK $\pi$ ;  $q2(0) = 25$  MKK $\pi$ ;  $r = 6$  cm.  $q1 - ?q2 - ? F - ?$  Так как шарики одинаковые, то по закону сохранения заряда их заряды по сле соприкосновения будут равны: $q_1 + q_2 = \frac{\overline{q}_{1(0)+q_2(0)}}{2}$ 2

$$
q_1 + q_2 = \frac{-1.5 + 25}{2} = 11,75 \quad \text{ImK} \pi \text{ in } F = \frac{|q_1| * |q_2|}{r^2}
$$
\n
$$
F = 10 * 10^9 = \frac{(11.75 * 10^{-6})^2}{(5 * 10^{-2})^2} = 4.97 * 10^2 \text{(H)}
$$

**ПРАКТИЧЕСКОЕ ЗАНЯТИЕ№7 по теме: «Электрическое поле»**

## **Задача №1**

**Отрицательно заряженное тело притягивает, подвешенный на нити лёгкий положительно заряженное тело отталкивает. Можно ли утверждать, что шарик заряжен? Каков знак заряда?**

#### **Задача №2**

**Почему лёгкая станиолевая гильза притягивается и к положительно заряженной Стеклянной палочке, и к отрицательно заряженной эбонитовой?**

#### **Задача №3**

**а). На тонких шелковых нитях подвешены две одинаковые лёгкие бумажные гильзы. Одна**

 **Из них заряжена, а другая – нет. Как определить, какая из них заряжена?**

- **б). Каков знак заряда земной поверхности непосредственно под облаком, если последнее заряжено положительно?**
- **в). Зачем верхние концы молниеотводов заостряют?**

## **Задача №4**

**Найдите силу взаимодействия между положительными и отрицательными точечными зарядами 1мкКл, находящимися на расстоянии 10см.**

## **Задача №5**

**На каком расстоянии находятся друг от друга точечные заряды 2нКл и 5нКл, если они взаимодействуют друг с другом с силой 9мН?**

#### **Задача №6**

**Два точечных одинаковых заряда взаимодействуют друг с другом с силой 0.4мН, находясь на расстоянии 5см друг от друга. Чему равен каждый заряд?**

## **Задача №7**

**Два одинаковых шарика, заряженные один отрицательным зарядом-1,5мкКл, другой положительным 25мкКл, приводят в соприкосновение и вновь раздвигают на расстояние 5см. Определите заряд каждого шарика после соприкосновения и силу их взаимодействия.**

#### **Практическое занятие № 8- №9 по теме: «Законы постоянного тока. Электрический ток в различных средах».**

## **Количество часов -4ч.**

**Цели занятия**: отработать умения применять законы Ома для участка цепи и полной цепи при решении задач;

развитие умения анализировать и применять знание по физике к решению задач. Закрепления материала по данной теме

**Форма организации занятия** –индивидуальная работа.

**Форма отчетности по занятию**: письменное решение задач в тетради для практических занятий.

**Оборудование занятия:** Физика. Задачник 10-11 класс. А.П. Рымкевич. Изд. Дрофа, 2010г.-2011г.

## **Алгоритм решения задач:**

1. Начертив схему, нужно внимательно проанализировать её.

2. Если требуется определить общее сопротивление цепи, то необходимо установить тип соединения, при этом нужно ясно представлять, что такое параллельное и последовательное соединение проводников. Иногда полезно начертить заданную схему иначе, так, чтобы тип соединения был очевиден.

3. При расчёте силы тока, напряжения или сопротивления на участке цепи нужно использовать закон Ома для участка или для замкнутой цепи, а также то, что:

- при последовательном соединении проводников сила тока во всех проводниках одна и та же, а напряжения на них различны, причём сумма падений напряжений на отдельных проводниках равна общему напряжению на участке;

- при параллельном соединении проводников напряжение на всех проводниках одно и то же, а силы тока в них различны, причём полный ток равен сумме токов в отдельных проводниках.
- 4. При решении задач на расчёт сложных электрических цепей, содержащих несколько источников тока, удобно пользоваться правилами Кирхгофа.

5. При определении количества теплоты, выделяющейся на участке цепи, содержащем источник тока, нужно пользоваться формулой закона Джоуля – Ленца в виде  $Q = I^2 R t$ . Если на участке нет источника тока, то количество теплоты можно вычислить по любой формуле:

 $Q = I^2 R t = U^2 t / R = I U t$ .

6. В задачах на работу, мощность и тепловое действие тока нужно при анализе условия установить, где происходит превращение электрической энергии в механическую энергию и теплоту, и составить уравнение на основе закона сохранения энергии.

**Выполнив данную работу Вы будете уметь:** *Приводить примеры практического использования физических знаний*. Применять законы Ома для решения практических задач.

Физика. Задачник 10-11 класс. А.П. Рымкевич. М.Дрофа, 2010г.-2011г. Задачи №955, 962, 963, 975, 976, 979, 1060, 1061. Проверяемые: У2., У3., З1., З3.

## **Пример решения задач:**

**№962**. R – сопротивление одной жилы.

$$
R = \frac{\rho l}{S}; S = \frac{\pi d^2}{4}; \ \rightarrow R = \frac{4\rho l}{\pi d^2} = \frac{4*0.0170 \text{ m} * \frac{\text{m}}{\text{m}^2} * 30 \text{ m}}{3.14 * 1.3^2} = 0.38 \text{ Om}
$$

Т.к. удлинитель имеет две жилы, то его сопротивление  $R' = R + R = 0.38 + 0.38 = 0.76$  (Om).  $\Delta U = R' \cdot I = 0.76 \cdot 10 = 7.6$  (B).

**ПРАКТИЧЕСКОЕ ЗАНЯТИЕ №8 по теме: «Закон Ома для участка цепи».** 

**Электрический ток в различных средах».**

**Задача №1**

**Модуль напряженности однородного электрического поля равен 100 В/м. Каков модуль разности потенциалов между двумя точками, расположенными на одной силовой линии поля на расстоянии 5 см? (Ответ дать в вольтах.)**

**Задание №2**

**Какова разность потенциалов между точками поля, если при перемещении заряда 12 мкКл из одной точки в другую электростатическое поле совершает работу 0,36 мДж? (Ответ дать в вольтах.)**

**Задача №3**

**Найти общее сопротивление цепи, если сопротивление каждого из резисторов**  $R_1 = 1$  **OM,**  $R_2 = 2$  **OM,**  $R_3 = 3$  **OM.**  $\land$   $\land$   $R_1 \rightarrow \land$   $R_2$ 

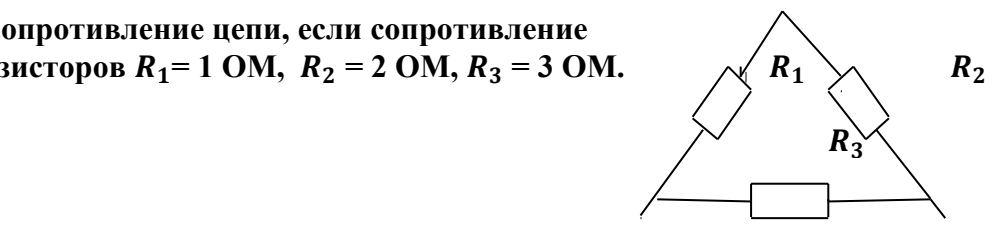

**Задача №4 Найти общее сопротивление цепи, если сопротивление каждого из резисторов**  $R_1 = 10M$  $R_2 = 20M$ **,**  $R_3 = 30M$  $R_4 = 4 \text{ OM}.$  *R***<sub>2</sub> <b>** *R***<sub>2</sub> <b>** *R***<sub>1</sub>** 

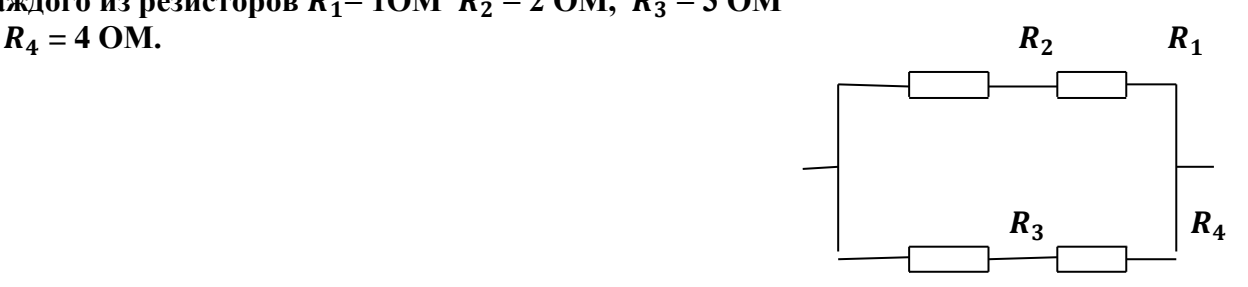

**Задача №5**

**Удлинитель длиной 30 м сделан из медного проводника диаметром 1,3 мм. Каково сопротивление удлинителя? Каково напряжение на нём, если по нему течёт ток 10А?**

**Задача №6 Во сколько раз уменьшиться сопротивление проводника (без изоляции), если его свернуть пополам и скрутить?**

**ПРАКТИЧЕСКОЕ ЗАНЯТИЕ №9. по теме: «Закон Ома для полной цепи»**

**Задача №1**

**Внутреннее сопротивление старой батареи от карманного фонаря 0,5Ом. Хороший вольтметр в отсутствие нагрузки показывает на ней напряжение 1,5В. Каково напряжение на полюсах батареи, если её замкнуть на нагрузку сопротивлением 1 Ом?**

**Задача №2**

**Ток цепи батареи 3А. ЭДС - 30В. Напряжение на зажимах батареи 18В. Найдите сопротивление внешней части цепи и внутреннее сопротивление батареи?**

## **Задача №3**

**После включения цепи разность потенциалов на зажимах батареи оказалось равной 18В.**

**Чему равно внутреннее сопротивление батареи, если ЭДС батареи 30В, а сопротивление внешней цепи 6 Ом?**

## **Задача №4**

**При замыкании источника электрического тока на сопротивлении 5 Ом по цепи течёт ток 5А, а при замыкании на сопротивление 2 Ом идёт ток 8А. Найдите внутренне сопротивление** 

**и ЭДС источника?**

## **Задание№5**

**В проводнике сопротивление 2 Ом, подключённом к элементу 1,1 В, сила тока 2, 5 А. Какова сила при коротком замыкании?**

## **Практические занятия по теме №10-11 по теме: «Магнитное поле Электромагнитная. Индукция, ЭМИ».**

## **Количество часов -2ч.**

**Цель:** Формирование навыков решения задач на силу Ампера, силу Лоренца, ЭМИ, движение заряженной частицы в магнитном поле, умения, обучающихся применять полученные знания при выполнении практических задач. Развитие умения анализировать, логически мыслить.

**Форма организации занятия** –индивидуальная работа.

**Форма отчетности по занятию**: письменное решение задач в тетради для практических занятий.

**Оборудование занятия:** Физика. Задачник 10-11 класс. А.П. Рымкевич. М.Дрофа, 2010г.-2011г.

## **Алгоритм решения задач:**

- 1.Сделать схематический чертеж, указать на нем направление токов, направление вектора магнитной индукции, сил, действующих на проводники с токами.
- 2. Если по условию проводник стоком находится в равновесии, то необходимо, обозначить все действующие на него силы (сила тяжести, сила Ампера и другие.) Записать условие равновесия.
- 3. Если рассматривать движение заряженной частицы в магнитном поле то нужно обозначив все действующие на частицу силы, найти их проекции на направление магнитной индукции и перпендикулярное к нему направление. Затем нужно составить уравнение движения для каждого направления и решить полученную систему уравнений.
- 4.Если требуется найти ЭДС индукции, то необходимо установить, изменения какой величины (В, S) вызывают изменения магнитного потока, а за тем составить выражения для Ф и воспользоваться законом электромагнитной индукции, закон Эми. Если необходимо, сделать рисунок.

**Выполнив данную работу Вы будете уметь:** *Приводить примеры практического использования физических знаний*. Применять полученные знания для решения практически задач.

Задачи №1068, 1078, 1079, 1080, 1082, 1094, 1095, 1097, 1102. Проверяемые: У1.,У2., У3., З1., З3.

## **Примеры решения задач:**

**№1068.** а) по часовой стрелке; б) от нас; в) от нас. **№1078.** 1) Куда действует сила? Ответ: вверх. 2) Куда действует сила? Ответ: вправо. 3) Куда действует сила? Ответ: от нас. 4) Куда действует сила? Ответ: влево. 5) Куда течет ток? Ответ: от нас. 6) Куда направлен вектор В? Ответ: от нас. 7) Куда направлен вектор В? Ответ: вниз. 8) Куда направлена сила? Ответ: сила равна нулю, направление указать невозможно.

## **ПРАКТИЧЕСКОЕ ЗАНЯТИЕ №10 по теме: «Магнитное поле».**

## **Задача №1**

**Какова индукция магнитного поля, в котором на проводник с длиной активной части 5 см, действует сила 50 мН? Сила тока в проводнике 25 А. Проводник расположен перпендикулярно индукции магнитного поля.**

## **Задача №2**

**Сила тока в горизонтально расположенном проводнике длиной 20 см и массой 4 г равна 10 А. Найдите индукцию (модуль и направление) магнитного поля, в котором нужно поместить проводник, чтобы сила Ампера уравновесилась силой тяжести. (Ответ дать в теслах)**

## **Задача №3**

**Какая сила действует на протон, движущийся со скоростью 10 Мм/с в магнитном поле с индукцией 0,2 Тл перпендикулярно линиям индукции? (Ответ дать в Ньютонах)**

**Задача №4**

**В направлении, перпендикулярном линиями индукции, влетает в магнитное поле электрон со скоростью 10Мм/с. Найдите индукцию магнитного поля, если электрон описал в поле окружность радиусом 1см. (Ответ дать в Теслах)**

**Задача №5**

**Линии индукции однородного магнитного поля пронизывают рамку площадью 1 м<sup>2</sup> под углом 30° к её поверхности, создавая магнитный поток, равный 0,2 Вб. Чему равен модуль вектора индукции магнитного поля? (Ответ дать в теслах)**

## **Задача №6**

**Протон в магнитном поле с индукцией 0,01 Тл описал окружность радиусом 10см. Найти скорость протона.**

**ПРАКТИЧЕСКОЕ ЗАНЯТИЕ №11 по теме: «Электромагнитная индукция»**

**Задача №1**

**За 5мс в соленоиде, содержащем 500витков провода, магнитный поток равномерно убывает с 7 до 3 мВб. Найдите ЭДС индукции в соленоиде.**

**Задача №2**

**Найдите скорость изменения магнитного потока в соленоиде, состоящем из 2000витков,**

## **при возбуждение в нем ЭДС индукции 120В.**

## **Задача №3**

**Магнитный поток, пронизывающий контур проводника, равномерно изменился на 0,6Вб так, что ЭДС индукции оказалось равной 1,2 В. Найдите время изменения магнитного потока.** 

## **Задача №4**

**В катушке с индуктивностью 0,6 Гн сила тока равна 20 А. Какова энергия магнитного поля катушки?**

**Задача №5**

**Какой должна быть сила тока в обмотке дроссельной катушки с индуктивностью 0,5 Гн, что бы энергия поля оказалась равной 1Дж?**

## **Практические занятия по теме №12-№13: «Электромагнитные колебания. Переменный ток. Электромагнитные волны».**

**Количество часов -4ч.**

**Цель:** отработать, формулы Томсона, тонкой линзы применение их на практике при решении задач.

**Форма организации занятия** –индивидуальная работа.

**Форма отчетности по занятию**: письменное решение задач в тетради для практических занятий.

**Оборудование занятия:** Физика. Задачник 10-11 класс. А.П. Рымкевич. Изд. Дрофа, 2010г.-2011г.

## **Алгоритм решения задач:**

- 1.Записать формулу Томсона.
- 2.В зависимости от постановки задачи выразить из этой формулы индуктивность  $-L$ , или емкость С
- 3. Подставить данные в конечную формулу индуктивности или емкости колебательного контура.
- 4.Решить.Записать ответ.
- 5.При решении задач по геометрической оптики на законы отражения, преломления и полного отражения света, необходимо сделать поясняющие геометрические построения, чертежи.
- 6.Записать законы отражения, преломления света, формулу тонкой линзы.
- 8.В зависимости от постановки задачи выразить из формулы тонкой линзы фокус, оптическую силу, расстояние до предмета и полученного изображения.
- 9. Подставить данные в конечную формулу тонкой линзы.

10.Решить.Записать ответ.

**Выполнив данную работу Вы будете уметь:** *Приводить примеры практического использования физических знаний*. Применять полученные знания для решения практических задач.

## **Проверяемые: У1., У2., У3., З1., З3.**

Примеры решения задач: Сб. задач по физике Г.Н. Степанова

## **Примеры решения задач:**

**№944.** В индуктивности запасается энергия магнитного поля, в емкости – энергия электрического поля. Между емкостью и индуктивностью происходит непрерывный обмен энергией.

**№945.** Увеличится затухание, уменьшится частота колебаний; при большом активном сопротивлении колебания не возникнут, а будет апериодическое уменьшение амплитуды.

Пример решения задач: Сб. задач по физике Г.Н. Степанова **№1017.**   $\Delta t = 0,0001$  c; S1 - ?  $S1 = c\Delta t; l = \frac{c\Delta t}{r}$  $\frac{\Delta t}{2} = \frac{3*10^8*0.0001}{2}$  $\frac{10,0001}{2}$  = 1.5 \* 10<sup>4</sup> = 15км

#### **ПРАКТИЧЕСКОЕ ЗАНЯТИЕ №12 по теме: «Электромагнитные колебания и волны»**

## **Задача №1 Какие вещества лучше отражают электромагнитные волны: металлы или диэлектрики?**

**Задача №2 Почему радиоприёмник в автомобиле плохо работает, когда он проезжает под эстакадой или мостом**

### **Задача №3**

**Колебательный контур содержит катушку индуктивностью 5мГн. Какова ёмкость конденсатора, если период свободных электромагнитных колебаний составляет 1\*10<sup>-3</sup> c?** 

#### **Задача №4**

**На какой частоте работает радиостанция, передовая программу на волне 250 м?**

#### **Задача №5**

**Чему равна длина волны посылаемых радиостанцией сигналов, работающей на частоте 1400 Гц?**

**Задача №6** 

**Колебательный контур содержит конденсатор ёмкостью 800 пФ и катушку индуктивностью 2 мкГн. Каков период собственных колебаний?**

**Задача №7** 

**Каков диапазон частот собственных колебаний в контуре, если его индуктивность равна 0,1 Гн, а ёмкость – 50 пФ?**

## **ПРАКТИЧЕСКОЕ ЗАНЯТИЕ №13 по теме «Геометрическая оптика»**

#### **Задание №1**

**Оптическая сила линзы +4дптр. Найдите её фокусное расстояние. Какая это линза собирающая или рассеивающая?**

#### **Задание №2**

**На рисунке изображены главная оптическая ось** *OO'* **тонкой линзы, предмет** *AB* **и его изображение** *A'B'***, полученное с помощью этой линзы. Выберите все верные утверждения на основании анализа представленного рисунка.**

**1)  Изображение** *A'B'* **предмета** *AB* **получено с помощью собирающей линзы.**

**2)  Центр линзы находится правее предмета** *AB***.**

- **3)  Изображение** *A'B'* **действительное.**
- **4)  Фокусное расстояние линзы больше расстояния** *B'B***.**
- **5)  Один из фокусов линзы находится между предметом и его изображением.**

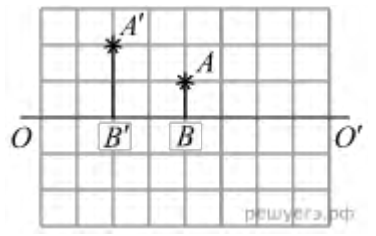

### **Задание№3**

**На рисунке изображён ход светового луча 1, падающего из среды с показателем преломления** *n***<sup>1</sup> на плоскую поверхность среды с показателем преломления** *n***2. На рисунке также показаны отражённый и преломлённый лучи.**

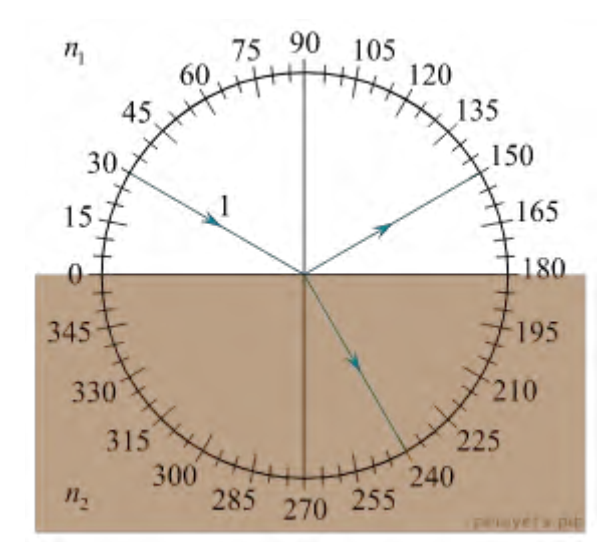

**Из приведённого ниже списка выберите все верные утверждения. Запишите цифры, под которыми они указаны.**

- **1)  Угол падения луча на границу раздела сред равен 60 °.**
- **2)  Угол отражения луча равен 150 °.**
- **3)  Угол между отражённым и преломлённым лучами равен 90 °.**
- **4)  Показатель преломления среды 1 меньше показателя преломления среды 2.**
- **5)  Скорость распространения света в среде 1 меньше скорости распространения света в среде 2.**

## **Задание №4**

**Показатель преломления стекла равен 1,52. Найдите предельный угол полного отражения для поверхностей раздела стекло – воздух?** 

## **Задание №5**

**Свеча находится на расстоянии 12,5см от собирающей линзы. На каком расстоянии от линзы получится изображение, и каким оно будет, если фокус линзы о,1м?**

## **Задание №6**

**Луч света переходит из глицерина в воду. Определите угол преломления луча, если угол падения равен 30°?**

Практические занятия №14: по теме «Фотоэффект» Количество часов -2ч.

Цель: повторить законы фотоэффекта, закон Эйнштейна.

Отработать умения применять их при решение задач.

Форма организации занятия -индивидуальная работа.

Форма отчетности по занятию: письменное решение задач в тетради для практических работ.

Оборудование занятия: Физика. Задачник 10-11 класс. А.П. Рымкевич. изд. Дрофа,  $2010r - 2011r$ 

Залачи №1692, 1693

## Инструкции по выполнению работы:

- 1. Записать лано залачи.
- 2. Выразить данные в системе СИ.
- 3. В решении задачи записать законы фотоэффекта, формулу Эйнштейна.
- 4. В зависимости от постановки задачи выразить из этой формулы частоту, длину волны, скорость фотона, массу фотона, «красную» границу фотоэффекта.
- 5. Подставить данные в конечную формулу.
- 6. Решить задачу. Записать ответ.

Выполнив данную работу Вы будете уметь: Приводить примеры практического использования физических знаний. Применять полученные знания для решения практически залач.

Проверяемые: У2., У3., 31., 33.

Примеры решения задач:

 $N_{21}$ 693. Так как при освещении металла возникает внешний фотоэффект электроны вырываются из металла, то металлическая пластинка зарядится положительно. При освещении полупроводника имеет место внутренний фотоэффект -□электроны не вырываются, а остаются в веществе. Следовательно, пластинка из полупроводника останется электрически

нейтральной.

No<sub>2</sub>1696.

#### Дано:

 $\lambda$ 1=530 HM.

 $A<sub>R</sub>$ <sub>1</sub> $-2$ <sup>.</sup>

Решение:

ABAIX= $h * v_0 = h \frac{c}{\lambda_0}$ ; A<sub>BAIX</sub> = 6.62 \* 10<sup>-23</sup> \*  $\frac{3*10^8}{530*10^{-9}}$  = 3.75 \* 10<sup>-19</sup>(Дж)

#### ПРАКТИЧЕСКОЕ ЗАНЯТИЕ №14: по теме «Фотоэффект»

## Залача№1

Чему равна энергия фотона красного света, имеющего в вакууме длину волны  $0.72$ MKM?

Задача№2

Каким импульсом обладает фотон излучения с частотой 5\*10<sup>14</sup>Гц? Какова масса фотона?

**Задача №3**

**Определите импульс фотона излучения с длиной волны 600нм? Какова масса этого фотона?** 

**Задача №4**

**В таблице приведена зависимость максимальной кинетической энергии вылетающих из металла электронов от энергии падающих на металл фотонов.**

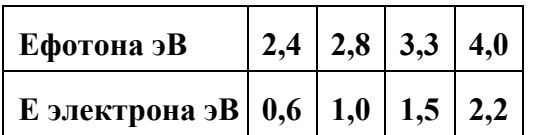

**Определите работу выхода для этого металла. (Ответ дать в электрон-вольтах.)**

**Задача №4**

**Длина волны, соответствующая красной границе фотоэффекта, для натрия составляет 530нм. Определите работу выхода электронов из натрия**

**Задача №5**

**Работа электронов из кадмия равна 4,08 эв. Какова частота света, если максимальная скорость фотоэлектронов равна 7,2\* м/с ?**

**Задача №6**

**Работа выхода электронов из золота равна 4,76эв. Найдите красную границу для золота.**

## **Критерий оценки практических работ.**

**Оценка 5** ставится за работу, выполненную полностью без ошибок и недочетов. **Оценка 4** ставится за работу, выполненную полностью, но при наличии не более одной ошибки и одного недочета, не более трех недочетов.

**Оценка 3** ставится за работу, выполненную правильно на 2/3 от всей работы, или при допущении не более одной грубой ошибки, не более трех негрубых ошибок, одной негрубой ошибки и трех недочетов, при наличии четырех-пяти недочетов.

**Оценка 2** ставится за работу, в которой число ошибок и недочетов превысило норму для оценки 3 или не выполнено менее 2/3 работы.

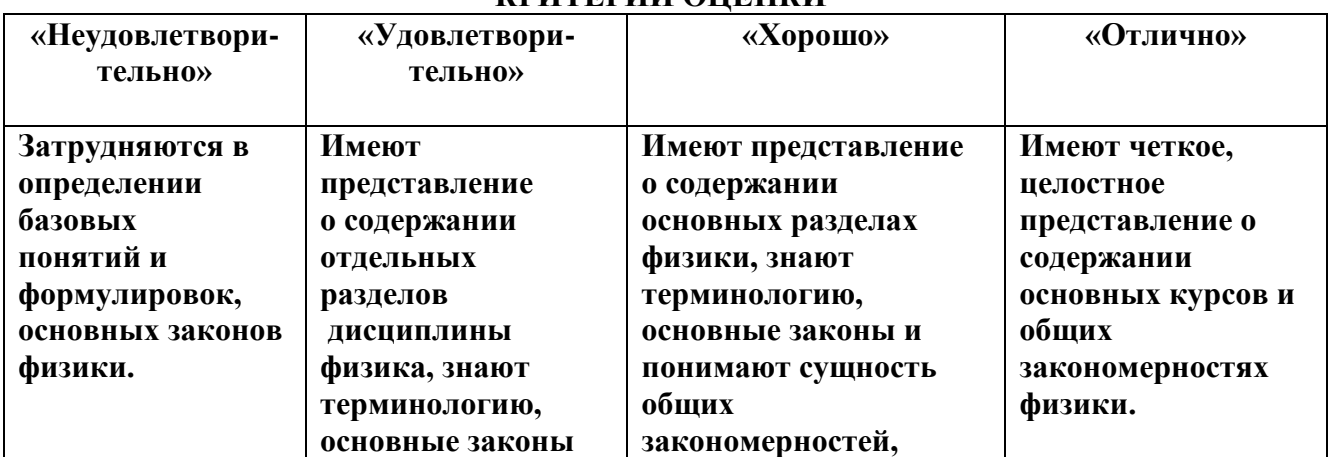

# **КРИТЕРИЙ ОЦЕНКИ**

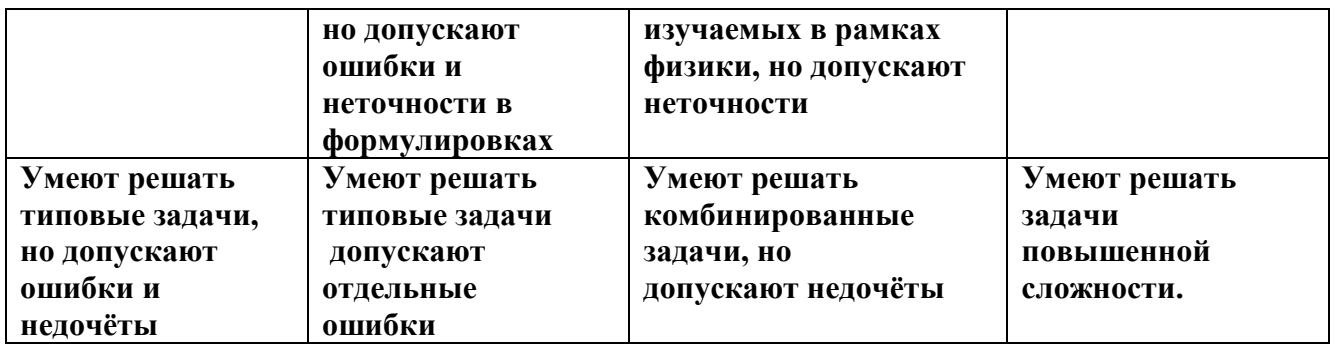

# 1. КРИТЕРИЙ ОЦЕНКИ ПРАКТИЧЕСКИХ РАБОТ.

- 1. Работа выполняется в течении 90 мин
- 2. Кажлый правильный ответ опенивается 1балл
- 3. Каждое верное соответствие в задании оценивается 1балл (всего 4 балла)
- 4. Решение задачи СИ оценивается от 0 до Збаллов:
- а) приведено полное правильное решение, включающее рисунок, схему (при необходимости) - запись физических формул, отражающих физические законы, применение которых необходимо для решения задачи выбранным способом
- приведены математические преобразования и расчеты, представлен ответ Збалла
- б) при правильном ходе решения допущены ошибки в математическом расчете 2балла
- в) при правильной идеи решения допущена ошибка (не более одной) в записи физических законов или использованы не все исходные формулы необходимые для решения - 1балл
- г) отсутствие решения, более одной ошибки в записях физических формул. Использование неприменимого в данных условиях закона -  $0$  баллов
- 5. Решение задачи СИ с прямым одношаговым решением 1балл

## Максимальный балл базового уровня составляет - 18баллов

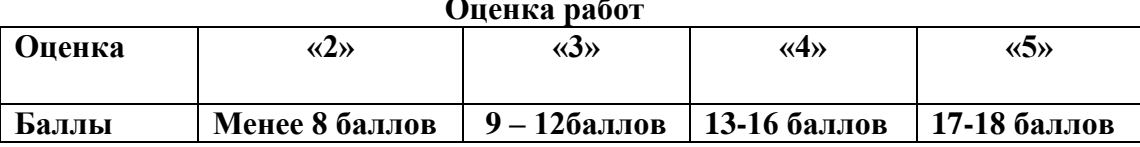

Качественные задачи, оцениваемые максимально в 2 балла.

Полный ответ к заданиям должен содержать не только ответ на вопрос, но и его развёрнутое, логически связанное обоснование.

Все используемые качественные задачи содержат два элемента правильного ответа:

- 1. Краткий ответ на поставленный вопрос
- 2. Пояснение, базирующееся на знании свойств данного явления. возможных вариантов.

## 5. МЕТОЛИЧЕСКИЕ РЕКОМЕНЛАЦИИ ПО ЛАБОРАТОРНЫМ РАБОТАМ И МАТЕРИАЛЫ ДЛЯ ЛАБОРАТОРНЫХ РАБОТ

Лабораторная работа№1- №10

Количество часов каждой лабораторной работы - 2ч

Задачи и цели указаны в инструкции к каждой лабораторной работе.

Форма организации занятия - групповая.

Форма отчетности по занятию: письменный отчет в тетради для лабораторных работ. Инструкция по выполнению лабораторных работ прилагается.

Порядок выполнения отчета по лабораторной работе, вопросы для закрепления теоретического материала, указаны в инструкции.

Обеспеченность занятия (средства обучения):

- 1.Физика 10 класс Учебник для общеобразовательных учреждений, базовый уровень Мякишев Г.Я., Петров М.Б.Я. Издательство «Дрофа» 2020г.
- 2. Физика 11 класс Учебник для общеобразовательных учреждений, базовый уровень Мякишев Г.Я., Петров М.Б.Я. Издательство «Дрофа» 2020г.
- 3.Физика А.П. Рымкевич, Задачник 10-11, изд. «Дрофа»,

4.Сборник задач по физике Степанова Г.Н.

## **Лабораторная работа №1- 3 с профессиональной направленностью.**

## **Лабораторная работа№1**

## **Тема: «Исследование зависимости объема газа от температуры при постоянном давлении».**

**Цель:** изучение закона Гей – Люссака, развитие умения анализировать и применять знание по физике для решения профессиональных задач.

**Оборудование:**1**)** штатив, 2) термометр, 3) лента измерительная, 4) трубка стеклянная, запаянная с одного конца, длиной 600 мм, диаметром 10 мм,

5) трубка стеклянная длиной 600 мм, диаметром 40 мм, закрытая резиновой пробкой с одного конца, 6) стакан от калориметра с водой, 7) пластилин, 8) чайник сводой (температура воды 60 °С).

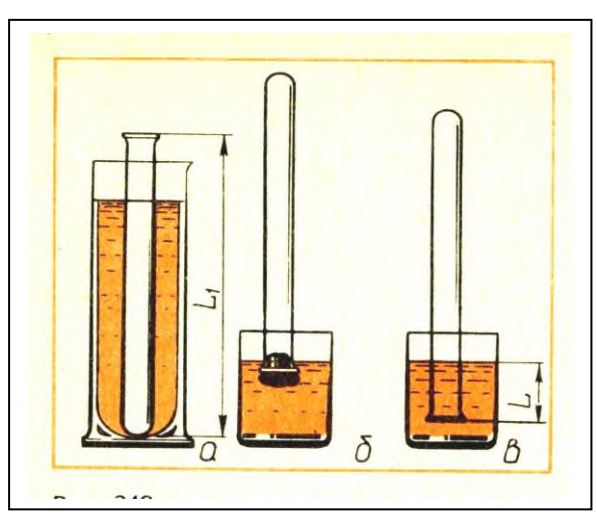

## **Ход работы:**

1. 1.Измерьте длину L<sup>1</sup> узкой трубки.

2. Установите широкую трубку в штатив.

3. Заполните широкую трубку горячей водой (не превышающей 60 °С).

4. Опустите в широкую трубку с водой узкую трубку запаянным концом вниз на 3 -5 мин.

5. Измерьте температуру  $T_1$  горячей воды; плотно залепите открытый конец трубки пластилином.

6. Выньте трубку из сосуда с горячей водой и сразу же опустите ее в стакан калориметра с

водой комнатной температуры закрытым концом вниз; снимите пластилин. По мере охлаждения воздуха в трубке вода в ней будет подниматься.

- 7. После прекращения подъема воды погружайте трубку в стакан до тех пор, пока уровень воды в трубке не сравняется с уровнем в стакане;
- 8. Измерьте длину L части трубки, погруженной в воду.
- 9. Измерьте температуру  $T_2$  воздуха в комнате.
- 10. Результаты измерений занесите в таблицу.

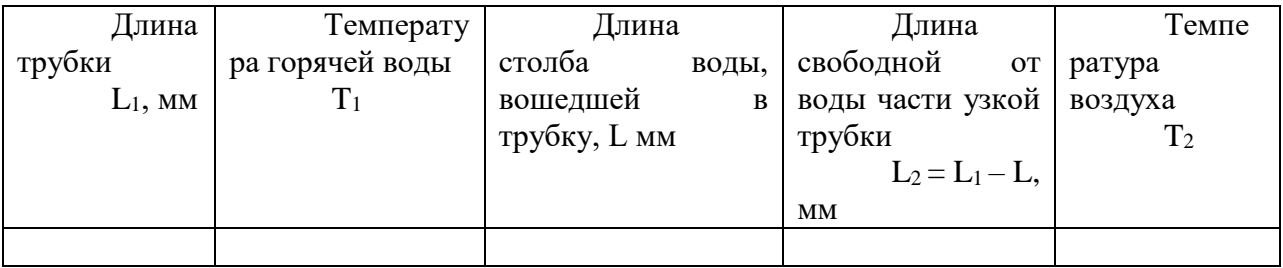

- 11. Сравните отношение  $T_1/T_2$  / и отношение  $V_1/V_2$ , где  $V_1 = S L_1$  и  $V_2 = S L_2$ . (S площадь сечения трубки).
- 12. Согласно закону Гей Люссака,  $T_1/T_2 = V_1/V_2$  или  $T_1/T_2$ :  $V_1/V_2 = 1$

Контрольные вопросы.

1.Что называется изопроцессом?

2. Какие бывают изопроцессы?

3. Какой процесс называется адиабатным?

Выполнив данную работу Вы будете знать: как зависит объем газа от температуры газа при постоянном давлении.

## Лабораторная работа№2

#### Тема: «Измерение относительной влажности воздуха».

Цель: познакомить с одним из методом измерения относительной влажности

воздуха

-отработать умение измерения относительной влажности воздуха, используя психрометр

-отработать умение применять знания по физике для решения профессиональных задач.

Оборудование: штатив лабораторный, два термометра, стакан низкий с водой, полоска ткани, психрометрическая таблица.

Психрометр состоит из двух термометров. Резервуар одного из термометров остается сухим (A) и показывает температуру воздуха. Резервуар другого (B) обернут полоской ткани (M), конец которой опущен в воду (Р). Вода испаряется и термометр охлаждается.

## Ход работы:

1. Снимите показания «сухого» термометра  $(t^{\circ}{}_{\text{cvx}}^{\circ}C)$ .

2. Снимите показания «влажного» термометра ( $t^{\circ}_{\text{rel}}$ °C).

3. Найдите разность показаний «сухого» и «влажного» термометров  $(\Delta t^{\circ} = t^{\circ}_{\text{cyx}} - t^{\circ}_{\text{BI}}).$ 

4. Пользуясь психрометрической таблицей определите влажность воздуха.

5. Результаты измерений запишите в таблицу.

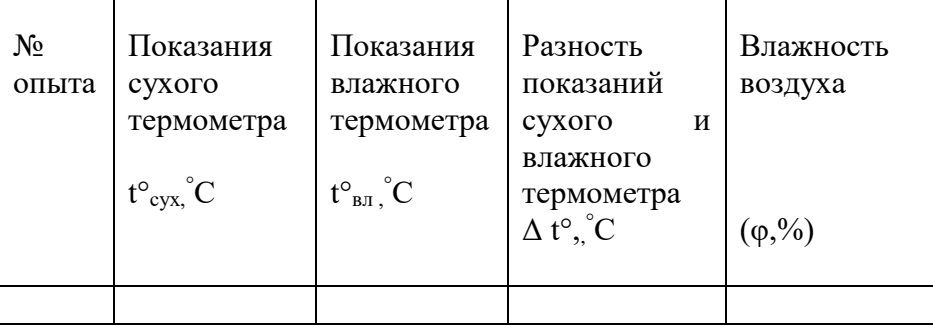

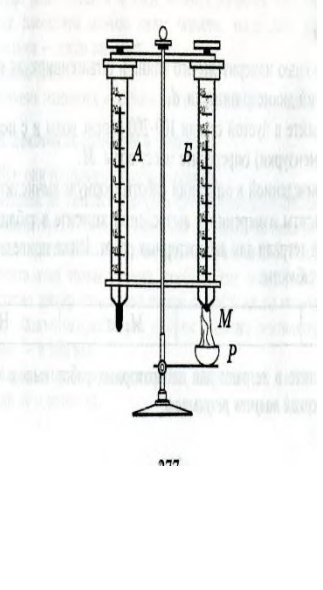

6. Полученные результаты сравните с показаниями психрометра, который находится в классе.

## Контрольные вопросы:

1. Почему температура «влажного» термометра ниже, чем «сухого»?

2. От чего зависит разность температур обоих термометров?

3. В каком случае температура «влажного» термометра будет равна температуре «сухого»?

Выполнив данную работу Вы будете уметь: Измерять относительную влажность воздуха используя психрометр.

## **Лабораторная работа № 3**

## **Тема: «Наблюдение роста кристаллов под микроскопом»**

**Цель:** Пронаблюдать за ростом кристаллов различных веществ**,**

развитие умения анализировать и применять знание по физике для решения профессиональных задач.

Оборудование: микроскоп, предметные стекла, стеклянные палочки, насыщенные водные растворы поваренной соли, медного купороса. Для работы используйте окуляр с 10-кратным увеличением и объектив с 8-кратным увеличением.

## **Ход работы**

- 1. Подготовьте микроскоп к работе: вытащите окуляр и с помощью зеркала, отрегулируйте освещение, винтами поднимите предметный столик до упора, зажимы разведите в стороны. Поставьте окуляр на место.
- 2. На предметное стекло поместите стеклянной палочкой каплю какого либо насыщенного раствора. Предметное стекло разместите на предметном столике так, чтобы в поле зрения был виден край капли. Для настройки резкости медленно опускайте предметный столик.
- 3. Пронаблюдайте процесс зарождения и роста кристаллов.
- 4. Заполните таблицу

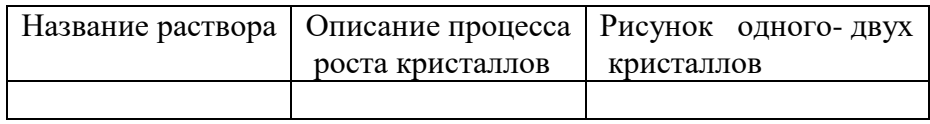

- 5. Аналогичные наблюдения, описания и зарисовки проведите для других растворов.
- 6. Какими особенностями обладают выращенные кристаллы разных веществ? Определите раствор, в котором скорость роста кристаллов больше. По картине определите однородное или неоднородное вещество растворяли в воде.

# **Контрольные вопросы:**

- 1. С чего начинается рост кристаллов?
- 2. От чего зависит скорость роста кристаллов?
- 3. Как влияет на форму и расположение кристаллов однородность растворенного вещества?

**Выполнив данную работу Вы будете уметь:** Выращивать кристаллы

Тема: электрический ток

## **Лабораторная работа №4**

## **Тема: «Измерение ЭДС и внутреннего сопротивления источника»**

**Цель:** Измерение основных характеристик источника (электродвижущей силы, внутреннего сопротивления) при разных сопротивлениях внешней цепи.

Оборудование: источник напряжения, реостат, ключ, вольтметр, амперметр, соединительные провода.

## **Ход работы**

1. Начертите рабочую таблицу. Положение движка реостата позволяет менять сопротивление внешней цепи.

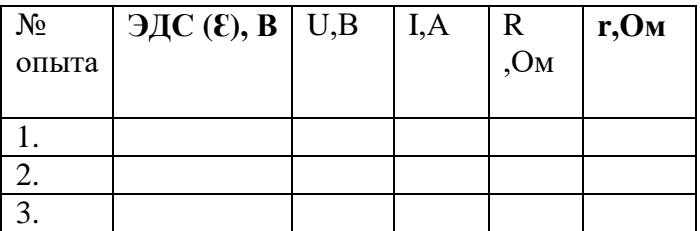

- 2. Соберите цепь, используя схему. Соблюдайте полярность при подключении приборов!
- 3. Проведите прямые и косвенные измерения при разных положениях движка реостата.
	- ЭДС измеряйте, разомкнув цепь возле амперметра;
	- Внутреннее сопротивление рассчитайте, используя закон Ома для полной цепи  $I = \frac{\varepsilon}{R+r}$ ;
	- Внешнее сопротивление рассчитайте, используя закон Ома для участка цепи  $I = \frac{U}{R}$

Проанализируйте результаты наблюдений и расчетов, дайте в письменном виде ответы на вопросы: Какие характеристики источника зависят от внешнего сопротивления цепи? Какие закономерности можно обнаружить при данных условиях работы? Какие

## характеристики источника не могут зависеть от сопротивления внешней цепи?

## **Контрольные вопросы:**

1.Запишите формулу мощности тока, единицы измерения.

2.Запишите формулу полного сопротивления цепи.

3.Объясните где действует ЭДС, какова ее природа?

## **Вывод:**

**Выполнив данную работу Вы будете уметь:** Измерять основную характеристику источника - электродвижущую силу.

## **Лабораторная работа №5**

## **Тема: «Изучение последовательного соединения проводников»**

**Цель**: Проверка закономерностей последовательного соединения

**Оборудование**: источник питания 4,5В; проволочные резисторы 2 шт.; вольтметр,

амперметр, реостат, соединительные провода.

Ход работы

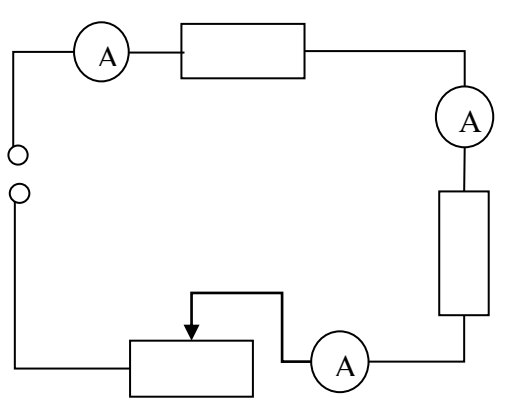

- 1. Соберите цепь, состоящую из последовательно соединенных резисторов и реостата. Проведите измерения силы тока на различных участках цепи.
- 2. Измерьте напряжения на каждом резисторе и источнике тока при замкнутой цепи. (Вольтметр присоединяйте параллельно резистору, соблюдая полярность).
- 3. Показания приборов занесите в таблицу

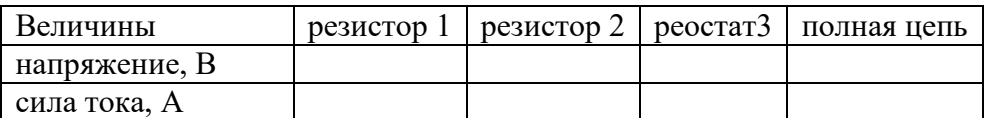

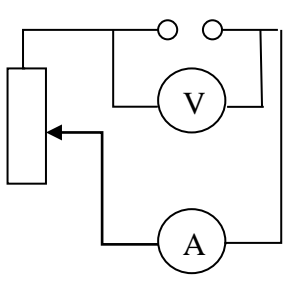

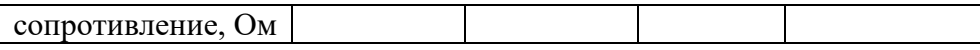

- 4. Рассчитайте сопротивление участков цепи и полной цепи, результаты занесите в таблицу.
- 5. Сопоставьте опытные результаты с закономерностями последовательного соединения и сделайте вывод.
	- o Напряжение во всей цепи равно сумме напряжений на участках цепи
	- o Сила тока на всех участках цепи одинаковая
	- o Сопротивление во всей цепи равно сумме сопротивлений на участках цепи
- 2. **Выполнив данную работу Вы будете уметь**: Последовательно соединять резисторы.

## **Лабораторная работа №6**

#### **Тема: «Изучение параллельного соединения»**

**Цель**: Проверка закономерностей параллельного соединения **Оборудование**: источник питания 4,5 В; проволочные резисторы 2 шт.; вольтметр, амперметр, реостат, соединительные провода. Ход работы

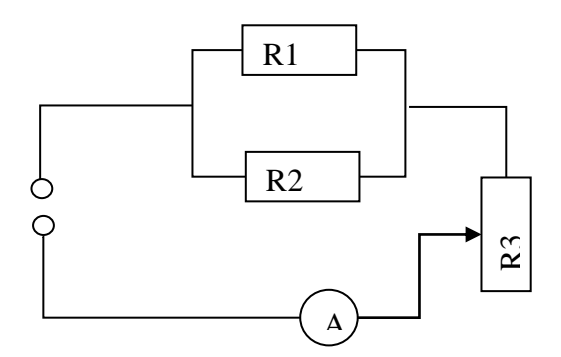

- 1. Соберите цепь, используя схему.
- 2. В неразветвленной части цепи установите силу тока при помощи реостата не более 1,5 А (в дальнейшем положение движка не меняйте).
- 3. Произведите опыты по измерению силы тока и напряжения в неразветвленной части цепи и отдельных участках цепи R<sup>1</sup> и R2.
- 4. Результаты измерений и расчетов запишите в таблицу.

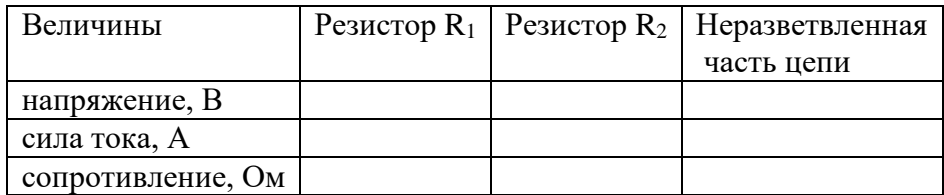

- 5. Сопоставьте опытные результаты с закономерностями параллельного соединения. Сделайте вывод.
	- o Напряжение в параллельных участках цепи одинаково
	- o Сила тока в неразветвленной части цепи равна сумме токов на отдельных участках (параллельных ветвях) цепи.

o Сопротивление неразветвленной части цепи меньше любого сопротивления в параллельных ветвях.

## **Контрольные вопросы**:

- 1. Чему равна сила тока, напряжение и сопротивление при последовательном соединении проводников.
- 2. Чему равна сила тока, напряжение и сопротивление при параллельном соединении проводников.
- 3.Как подключается в цепь амперметр, вольтметр?

**Выполнив данную работу Вы будете уметь**: Последовательно и параллельно соединять резисторы.

## **Тема «Магнитное поле»**

## **Лабораторная работа № 7**

**Тема:** «Изучение явления электромагнитной индукции ЭМИ»

**Цель:** Познакомить обучающихся явлением ЭМИ, с различными способами получения индукционного тока и вывести экспериментально правило Ленца.

**Оборудование:** миллиамперметр, катушка – моток, магнит дугообразный.

## Ход работы

1. Собрать цепь, зарисовать схему.

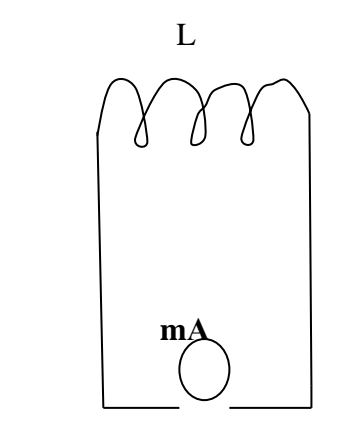

## **А – амперметр, L - катушка**

2. Сделать опыты, результаты занести в таблицу.

3. Нарисовать и заполнить таблицу.

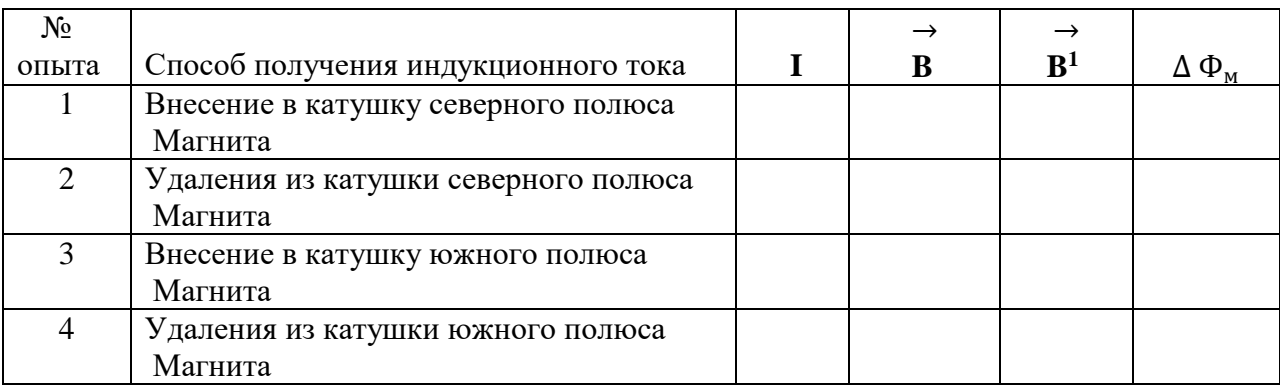

 4. На основе результатов опытов сделать вывод о направлении индукционного тока.

## **Контрольные вопросы:**

1.Причина и условие возникновения явления ЭМИ.

2.Закон ЭМИ.

3.Правило Ленца.

## **Лабораторная работа № 8**

**Тема: «Измерение ускорения свободного падения при помощи математического маятника.» Цель:** Измерить ускорение свободного падения с помощью маятника.

**Оборудование:** штатив с муфтой и кольцом, шарик с отверстием, нить, часы с секундной стрелкой, измерительная лента, линейка с миллиметровыми делениями.

## **Ход работы:**

1. Установите штатив на краю стола и закрепите у верхнего конца штатива с помощью муфты кольцо. Подвесьте к нему шарик на нити так, чтобы шарик висел на расстоянии  $1 - 2$ см от пола.

2. Измерьте длину нити (l м) от точки подвеса до центра шарика.

3. Отклоните шарик от положения равновесия на 10 – 15 см и отпустите его.

4. Измерьте время N полных колебаний.( например 100)

5. Вычислите ускорение свободного падения g (м/с<sup>2</sup>), используя формулу периода колебаний математического маятника.

$$
T=2\pi\sqrt{\frac{l}{g}}; g=4\pi^2lN^2/t^2
$$

6.Результаты измерений и вычислений запишите в таблицу.

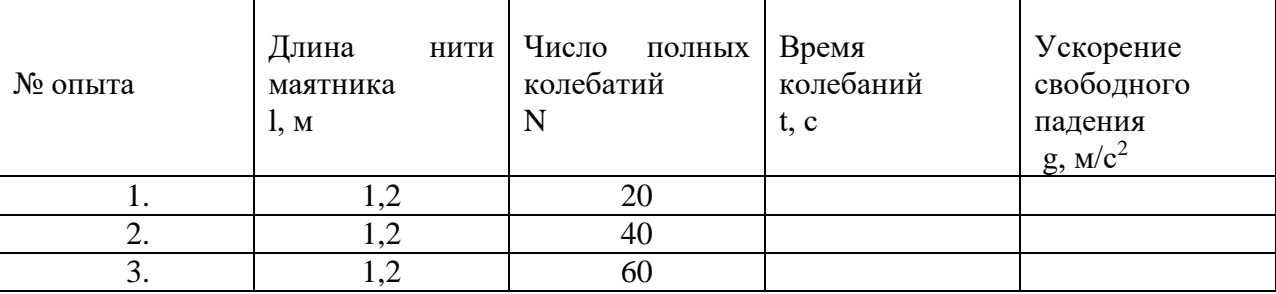

## **7. Сделайте вывод**

## **Контрольные вопросы:**

1.Что называется математическим маятником?

2.Как зависит период колебания от длины маятника?

3.Зависит ли период колебаний от массы маятника?

**Выполнив данную работу Вы будете уметь:** Измерять ускорение свободного падения с помощью математического маятника.

## **Лабораторная работа: № 9**

**Тема: «Определение длины световой волны с помощью дифракционной решетки».**

**Цель:** определение длины световой волны с помощью дифракционной решетки.

**Оборудование:** штатив с лапкой, дифракционная решетка, источник света (свеча), прибор для измерения длины световой волны, черный экран с узкой вертикальной щелью.

## **Ход работы.**

Длину световой волны можно определить используя формулу **dsinφ = kλ**; где

d – период дифракционной решетки (указан на самой решетке),

λ – длина световой волны,

φ – угол отклонения световых волн вследствие дифракции,

## $k$  – порядок дифракционного максимума,  $(k = 0, \pm 1, \pm 2..n$  т.д.)

Углы, под которыми наблюдаются максимумы первого и второго порядка очень малы, поэтому вместо синусов углов можно взять их тангенсы. **tgφ = b/a**, где

a – расстояние от решетки до экрана (м)

b – расстояние по шкале до выбранной линии спектра (м).

Формула для расчета длины волны: **λ = db/ka**

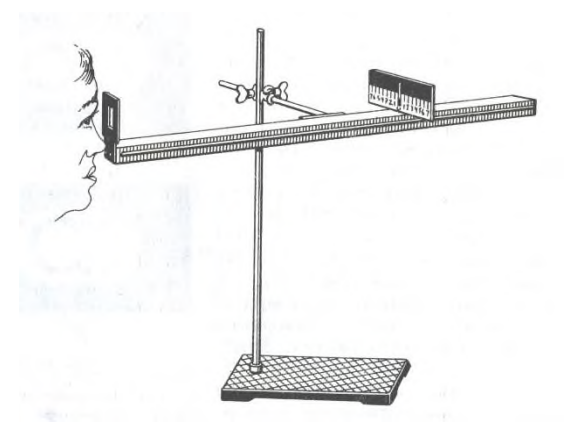

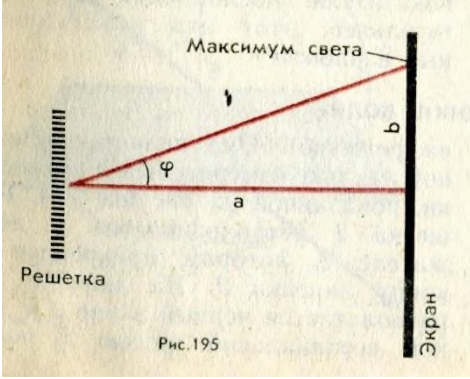

## **Ход работы:**

- 1. Собрать измерительную установку, установить экран на расстоянии 50 см от решетки.
- 2. Глядя через дифракционную решетку и щель в экране на источник света, установить экран так, чтобы дифракционные спектры наблюдались на шкале экрана (параллельно шкале экрана).
- 3. Вычислить длину волны красного света для этого измерить расстояние от решетки до экрана **- a** (м), измерить расстояние до выбранной линии спектра **- b** (м), применить формулу для расчета длины волны.
- 4. Выполнить такие же измерения и расчеты для фиолетового света.
- 5. Результаты измерений и вычислений запишите в таблицу.

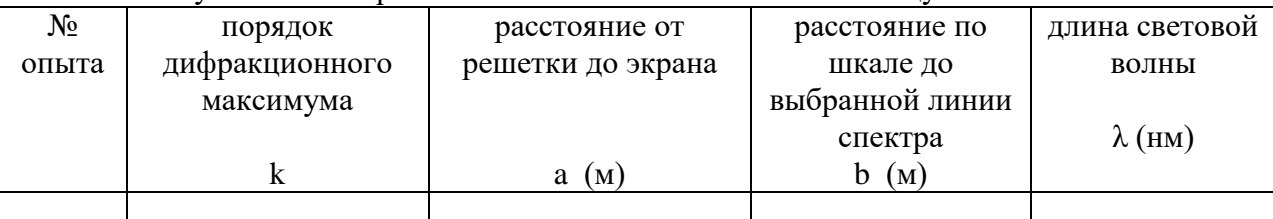

Полученные величины длин волн сравните с диапазоном длин волн соответствующего цвета в справочнике.

## **Контрольные вопросы:**

1.Что представляет собой дифракционная решетка?

2. На каких явлениях работает дифракционная решетка?

3. Для чего применяется дифракционная решетка.

**Выполнив данную работу Вы будете уметь:** Работать с дифракционной решёткой.

## **Лабораторная работа № 10**

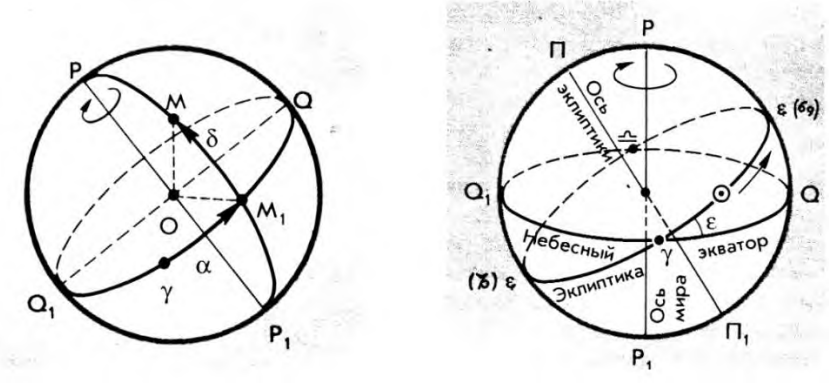

#### **Тема: «Изучение карты звездного неба»**

**Цель** работы: Научить обучающихся устанавливать карту на определённый час и дату, определять положения небесных светил и называть незаходящие созвездия и заходящие созвездия и светила.

**Оборудование**: Карта звёздного неба с накладным кругом.

#### **Порядок проведения работы**

1. На карту звёздного неба наложить лист прозрачной бумаги.

2. Карандашом обвести контуры круга карты.

3. Обозначить точку северного полюса мира ( Р).

4. Нанести на лист прозрачной бумаги линии эклиптики и небесного экватора.

5. Обозначить на линии эклиптики точки: а) весеннего равноденствия ( $\Box$ ); в) зимнего солнцестояния (ЗС); б) осеннего равноденствия (); г) летного солнцестояния (ЛС).

6. Используя карту звёздного неба, рассмотрите зодиакальный пояс. Выпишите все созвездия зодиакального круга.

7. После завершения работы сделать вывод.

**Теория:** Продемонстрировать обучающимся установку карты на заданную дату и час, для этого совместить время на накладном круге с датой на звёздной карте. Рассмотреть открытую часть небесной сферы на карте. Перечислить основные зодиакальные созвездия. Затем предложить обучающимся повернуть накладной круг на полный оборот и назвать незаходящие созвездия.

## **Контрольные задания к работе Вариант 1**

1. На карту звёздного неба наложить подвижный круг так, чтобы возможно было рассмотреть небо в полночь 31 декабря, время 24-00. Рассмотреть открытую часть небесной сферы на карте.

Перечислить зодиакальные созвездия, наблюдаемые в эту полночь. Назвать незаходящие созвездия.

- 2. На карту звёздного неба наложить подвижный круг так, чтобы возможно было рассмотреть небо в полночь 8 марта, время 12-00. Рассмотреть открытую часть небесной сферы на карте.
- 3. Перечислить зодиакальные созвездия, наблюдаемые в это время. Назвать незаходящие созвездия.

## **Сделать вывод.**

## **4. Критерий оценки лабораторных работ.**

**Оценка 5** ставится в том случае, если обучающийся выполнил работу в полном объеме с соблюдением необходимой последовательности проведения опытов и измерений; самостоятельно и рационально монтирует необходимое оборудование; все опыты проводит в условиях и режимах, обеспечивающих получение правильных результатов и выводов;

соблюдает требования правил безопасного труда; в отчете правильно и аккуратно выполняет все записи, таблицы, рисунки, чертежи, графики, вычисления, правильно выполняет анализ погрешностей.

**Оценка 4** ставится в том случае, если обучающийся выполнил работу в соответствии с требованиями к оценке 5, но допустил два-три недочета, не более одной негрубой ошибки и одного недочета.

**Оценка 3** ставится в том случае, если обучающийся выполнил работу не полностью, но объем выполненной части таков, что позволяет получить правильные результаты и выводы, не аккуратно выполняет все записи, таблицы, рисунки, чертежи, графики.

**Оценка 2** ставится в том случае, если учащийся выполнил работу не полностью и объем выполненной работы не позволяет сделать правильные выводы, вычисления; наблюдения проводились неправильно.

**Оценка 1** ставится в том случае, если учащийся совсем не выполнил работу.

| «Неудовлетвори-    | «Удовлетвори-      | «Хорошо»             | «Отлично»         |
|--------------------|--------------------|----------------------|-------------------|
| тельно»            | тельно»            |                      |                   |
|                    |                    |                      |                   |
| Затрудняются в     | Имеют              | Имеют представление  | Имеют четкое,     |
| определении        | представление      | о содержании         | целостное         |
| базовых            | о содержании       | основных разделах    | представление о   |
| понятий и          | отдельных разделов | физики, знают        | содержании        |
| формулировок,      | дисциплины физика, | терминологию,        | основных курсов и |
| основных законов   | знают              | основные законы и    | общих             |
| физики.            | терминологию,      | понимают сущность    | закономерностях   |
|                    | основные законы    | общих                | физики.           |
|                    | но допускают       | закономерностей,     |                   |
|                    | ошибки и           | изучаемых в рамках   |                   |
|                    | неточности в       | физики, но допускают |                   |
|                    | формулировках      | неточности           |                   |
| Умеют решать       | Умеют решать       | Умеют решать         | Умеют решать      |
| типовые задачи, но | типовые задачи     | комбинированные      | задачи повышенной |
| допускают ошибки   | допускают          | задачи, но           | сложности.        |
| и недочёты         | отдельные          | допускают недочёты   |                   |
|                    | ошибки             |                      |                   |

**5. КРИТЕРИЙ ОЦЕНКИ**

## **5.КРИТЕРИЙ ОЦЕНКИ ЛАБОРАТОРНЫХ РАБОТ.**

**Критерии оценки выполнения задания-3б** 

- **1.Полностью правильное выполнение задания, включающее в себя:**
- **а) рисунок экспериментальной установки;**
- **б) формулу для расчёта искомой величины, (указывается формула)**
- **в) правильно записанные результаты прямых измерений с учётом заданных**

 **абсолютных погрешностей измерений физической величины**

**г) получены:** 

 **правильное числовое значение искомой величины.** 

**д) сделан вывод.**

**Критерии оценки выполнения задания-2б** 

**1. Записаны:**

- **а) правильные результаты прямых измерений с учётом заданных абсолютных погрешностей измерений,**
- **б) но в одном из элементов ответа присутствует ошибка.**

### **в) записаны правильные результаты прямых измерений с учётом заданных абсолютных погрешностей измерений, но один из элементов ответа отсутствует Критерии оценки выполнения задания - 1б**

- **1.Записаны:**
- **а) правильные результаты прямых измерений с учётом заданных абсолютных погрешностей измерений, но в элементах ответа присутствуют ошибки, или эти элементы отсутствуют.**
- **в) записан правильный результат с учётом заданной абсолютной погрешности измерения только для одного из прямых измерений.**
- **г) в элементах ответа присутствуют ошибки, или эти элементы отсутствуют**

#### **Критерии оценки выполнения задания - 0б**

**1.Все случаи выполнения, которые не соответствуют вышеуказанным критериям выставления 1, 2 или 3 баллов.** 

**а) разрозненные записи** 

**б) отсутствие попыток выполнения задания**

## **КРИТЕРИЙ ОЦЕНКИ ЛАБОРАТОРНЫХ РАБОТ**

**Оценка 5** ставится в том случае, если обучающийся выполнил работу в полном объеме с соблюдением необходимой последовательности проведения опытов и измерений; самостоятельно и рационально монтирует необходимое оборудование; все опыты проводит в условиях и режимах, обеспечивающих получение правильных результатов и выводов; соблюдает требования правил безопасного труда; в отчете правильно и аккуратно выполняет все записи, таблицы, рисунки, чертежи, графики, вычисления, правильно выполняет анализ погрешностей.

**Оценка 4** ставится в том случае, если обучающийся выполнил работу в соответствии с требованиями к оценке 5, но допустил два-три недочета, не более одной негрубой ошибки и одного недочета.

**Оценка 3** ставится в том случае, если обучающийся выполнил работу не полностью, но объем выполненной части таков, что позволяет получить правильные результаты и выводы, не аккуратно выполняет все записи, таблицы, рисунки, чертежи, графики.

**Оценка 2** ставится в том случае, если учащийся выполнил работу не полностью и объем выполненной работы не позволяет сделать правильные выводы, вычисления; наблюдения проводились неправильно.

**Оценка 1** ставится в том случае, если учащийся совсем не выполнил работу.

## **6. Рекомендуемые источники:**

**Основная литература:**

- **1.Физика 10 класс Учебник для общеобразовательных учреждений, базовый уровень Мякишев Г.Я., Петров М.Б.Я. Издательство «Дрофа» 2020г.**
- **2. Физика 11 класс Учебник для общеобразовательных учреждений, базовый уровень Мякишев Г.Я., Петров М.Б.Я. Издательство «Дрофа» 2020г.**
- **3.Физика А.П. Рымкевич, Задачник 10-11, изд. «Дрофа»,**
- **4.Сборник задач по физике Степанова Г.Н.**
- **5. Дмитриева В.Ф. Физика для профессий и специальностей технического, естественно - научного профилей. Учебник для СПО. - М., ИЦ «Академия», 2017г**

## **Дополнительная литература:**

**1. Родионов, В. Н. Физика, учебное пособие для среднего профессионального образования**

**2.В. Н. Родионов. 2-е изд., испр. и доп. Москва Издательство Юрайт, 2023.263с**

**3. Профессиональное образование. ISBN 978-5-534-07177-1. Текст: электронный Образовательная платформа Юрайт [сайт]. — URL:**

 **<https://urait.ru/bcode/512604>**

**4. Родионов, В. Н. Физика для колледжей: учебное пособие для среднего профессионального образования**

**5. В. Н. Родионов. Москва: Издательство Юрайт, 2023. 202 с.**

**6. Профессиональное образование ISBN 978-5-534-10835-4. Текст: электронный** 

**Образовательная платформа Юрайт [сайт]. URL:<https://urait.ru/bcode/517346>**

**Электронный ресурс:**

**7.Горлач, В. В. Физика. Задачи, тесты.** 

**8.Методы решения: учебное пособие для среднего профессионального образования 9.В. В. Горлач. Москва: Издательство Юрайт, 2023. Профессиональное образование ISBN 978-5-534-08112 Текст: электронный** 

**11.Образовательная платформа Юрайт [сайт]. URL: <https://urait.ru/bcode/516760>**

**12.Горлач, В. В. Физика. Самостоятельная работа студента: учебное пособие для среднего профессионального образования**

**13.В. В. Горлач, Н. А. Иванов, М. В. Пластилина. 2-е изд., испр. и доп. Москва : Издательство Юрайт, 2023. 168 с.**

**14.Профессиональное образование ISBN 978-5-9916-9834-4. Текст : электронный Образовательная платформа Юрайт [сайт]. URL: <https://urait.ru/bcode/513708> СПИСОК ИСТОЧНИКОВ ИНФОРМАЦИИ**

**Интернет ресурсы:**

**1. <http://www.curator.ru/physics/>**

- **2. <http://www.gomulina.orc.ru/index1.html>**
- **3. [http://www.abithttp://elementy.ru/trefil](http://www.abitura.com/links/)**
- **4. [http://www.edu.delfa.net/Interest/http.html](http://www.abitura.com/links/)**
- **5. [ura.com/links/](http://www.abitura.com/links/)**
- **6. [http://physics.ru](http://physics.ru/courses/op25part1/content/chapter3/section/paragraph6/theory.html)**

**7**. [http://twt.mpei.ac.ru/ochkov/TM/lection1.htmе](http://twt.mpei.ac.ru/ochkov/TM/lection1.htm)стественно - научного профилей.